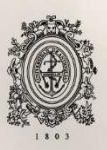

# UNIVERSIDAD<br>DE ANTIOQUIA

**Implementación de programa basado en macros de Excel VBA para cálculos y cotización de instalación de grupos electrógenos**

Autor

Tomás Rozo Mora

Universidad de Antioquia

Facultad de Ingeniería, Departamento de Ingeniería Eléctrica

Medellín, Colombia

2019

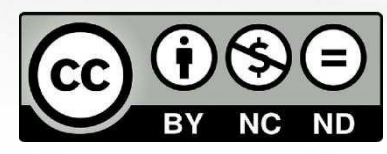

**ImplementacióndeprogramabasadoenmacrosdeExcelVBAparacálculosycotizaciónde instalación de grupos electrógenos**

**Tomás Rozo Mora**

**Informe de práctica como requisito para optar al título de Ingeniero Electricista**

#### **Asesor interno**

**Jaime Alejandro Valencia**

**Ingeniero Electricista**

**Asesor externo** 

**Juan David Henao**

**Ingeniero Electricista**

**Universidad de Antioquia**

**Facultaddeingeniería,DepartamentodeIngenieríaEléctrica** 

**Medellín, Colombia**

**2019**

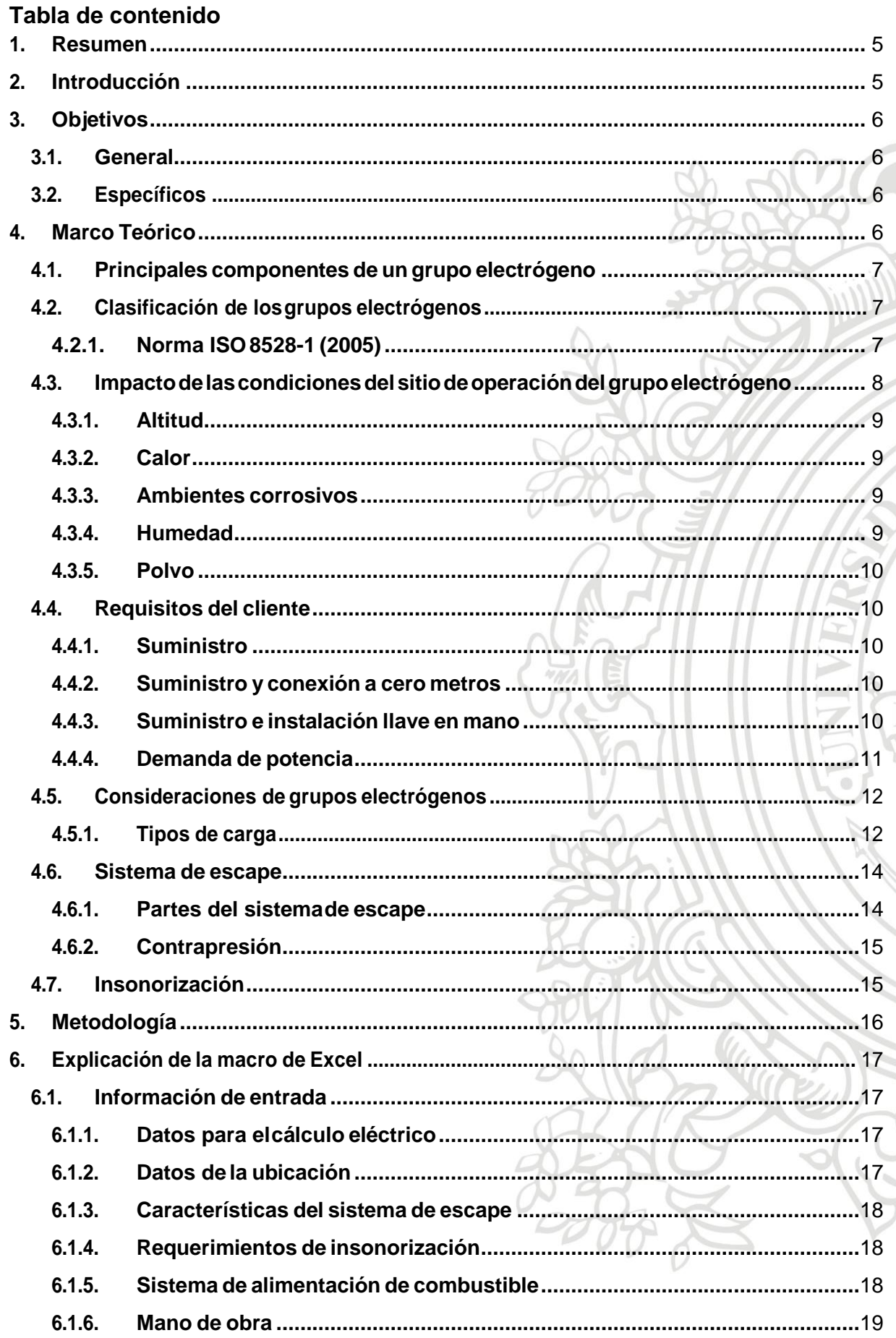

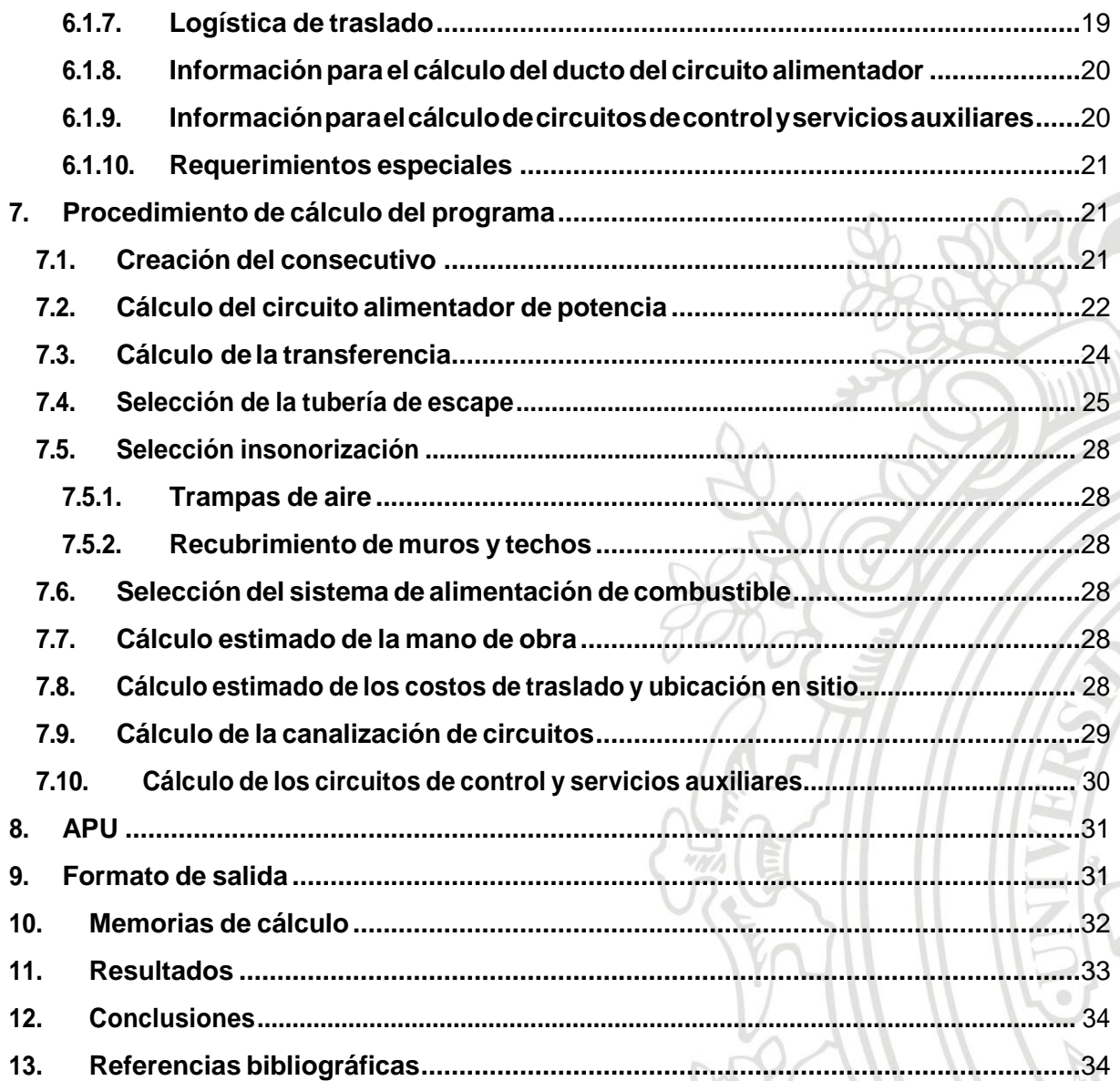

ő

#### <span id="page-4-0"></span>**1. Resumen**

El cálculo y cotización de la instalación de un grupo electrógeno resulta ser un procedimiento engorroso el ser realizado manualmente, lo cual resulta ineficiente para una empresa que se dedica a su comercialización e instalación. Adicionalmente, se reciben solicitudes para realizar dichas cotizaciones de manera constante, lo cual exige que se analicen alternativas con el fin de agilizar el proceso de elaboración y de esa forma incrementar los niveles de competencia en el mercado de los grupos electrógenos. En esta práctica empresarial se aprovecha el uso de una herramienta poderosa, como lo es Microsoft Excel y la programación en Visual Basic for Applications para automatizar los cálculos necesarios con el fin de entregar una cotización precisa, completa y ágil al clientefinal,desarrollandounainteracciónclaraconelusuarioalmomentodeingresar la información de entrada del programa y desarrollando todos los cálculos eléctricos y de cantidades de material necesarios de forma rápida y eficiente.Adicionalmente, dicho programaentregaunformatodesalidaclaroyordenadoconunatablaresumendelos costos asociados a cada ítem requerido para la instalación.

#### <span id="page-4-1"></span>**2. Introducción**

Los grupos electrógenos son una de las alternativas más confiables que tiene un usuario para dar respaldo a sus cargas eléctricas más críticas, que requieran una alimentación continua ante cualquier posible evento en la red eléctrica, ya sea de carácter interno (cortocircuitos) o externo (fallas en la red). La instalación de este tipo de equipos requiere de un análisis, que, si bien no es muy exhaustivo, requiere de una información precisa para conseguir una operación óptima y confiable. En el ámbito industrial, el dimensionamiento y cotización de todo lo que conlleva instalar uno de estos equipos puede resultar engorroso debido a todos los cálculos que amerita, especialmente si se efectúa de manera manual. En consecuencia, se plantea la creación de una herramienta que permita automatizar todos estos cálculos con base en una serie de algoritmos sencillos, que involucran principalmente el uso de ciclos y condicionales, así también como la manipulación de bases de datos para extraer toda la información necesaria para dar con un resultado preciso.

Cuando se requiere organizar y manipular bases de datos extensas, una de las mejores herramientas que existen actualmente es Microsoft Excel. Dicha aplicación permite almacenar bases de datos y manipularlas por medio de fórmulas para conseguir una gestión más inteligente y ágil de las mismas. También incluye su propio lenguaje de programación basado en eventos llamado Visual Basic for Applications, el cual permite automatizar todos los procesos que realiza normalmente Excel en una secuencia deseada, y ejecutarlo todo con sólo presionar un botón.

Estructuralmente, se organiza toda la información de entrada que se requiere para lograr un cálculo satisfactorio y completo. Dicha información se puede resumir en una serie de ítems que serán expuestos a continuación:

- Carga total arespaldar.
- Ubicación de la planta.
- El tipo de ventilación requerida.
- Requerimientos de insonorización.
- Características del sistema de escape.
- Logística de traslado del equipo.
- Tipo de base de la planta.
- Sistema de alimentación externa de combustible.

El desarrollo del trabajo consiste entonces en completarla aplicación cuyo desarrollo había sido iniciado ya previamente, optimizando sus procesos internos y agregando los ítems faltantes para generar una cotización completa y económica, cumpliendo con los requerimientos de la norma técnica colombiana de instalaciones eléctricas y el RETIE; y entregando un informe final en formato PDF al usuario, el cual puede ser almacenado en una ruta especificada.

#### <span id="page-5-0"></span>**3. Objetivos**

#### <span id="page-5-1"></span>**3.1. General**

Finalizar la creación de una herramienta capaz de cotizar con precisión, cumpliendo con toda la normativa respectiva, la instalación de un grupo electrógeno para una demanda y contexto cualquiera.

#### <span id="page-5-2"></span>**3.2. Específicos**

- Comprender la sintaxis y funciones principales de Visual Basic for Applications.
- Automatizar la cotización de la ductería requerida para cualquierinstalación de un grupo electrógeno bajo cumplimiento de la norma colombiana.
- Automatizarlacotizacióndetodalamanodeobraconcerniente acualquier instalación de un grupo electrógeno
- OptimizarloscálculosdeconductoresydeATSparaungrupoelectrógeno.
- Incursionar eneldesarrollo de aplicacionespormedio deprogramación en VBA.

#### <span id="page-5-3"></span>**4. Marco Teórico**

Un grupo electrógeno no es más que un motor de combustión interna acoplado mecánicamente a un generador eléctrico o alternador, cuya función es convertir energía calorífica en mecánica y posteriormente en energía eléctrica. Se utiliza generalmente como una fuente alternativa de energía eléctrica para alimentar cargas

que deben funcionar continuamente, cuando ocurren apagones o eventos similares. Dependiendo de su dimensionamiento, puede tener diferentes períodos de autonomía. Lo anterior se resume explicando las tres posibles modalidades en las que se puededimensionar.

- <span id="page-6-0"></span>**4.1. Principales componentes de un grupo electrógeno:**
	- **Motor de combustión interna:** es un tipo de máquina que obtiene energía mecánica directamente de la energía química de un combustible que arde dentro de una cámara de combustión. Su nombre se debe a que dicha combustión se produce dentro de la máquina en sí misma, a diferencia de, por ejemplo, la máquina de vapor [2].
	- **Alternador:** es una máquina eléctrica cuya función es la de convertir energía mecánica en eléctrica. Funciona por medio del principio de inducción de Faraday, el cual demuestra que cuando un conductor corta las líneas de un campo magnético variable en el tiempo, se produce una fuerza electromotrizo FEM, lo que se traduce en tensión eléctrica [3][4]. Los alternadores de los grupos electrógenos cuentan con un sistema de regulación automática de tensión (AVR) el cual mediante un dispositivo electrónico gobierna el campo y, en consecuencia, la tensión generada.
	- **Cargador de baterías:** comoloindicasunombre, seencarga desuministrarla corriente eléctrica necesaria para cargar una batería o un conjunto de éstas.
	- **ATS (Automatic Transfer Switch):** es un interruptor diseñado para cambiar de una fuente de energía a otra según unas condiciones programadas por un módulo controlador.
	- **Controlador:** PLC dedicado a controlar o regular todos los posibles eventos relacionados con el funcionamiento de un grupo electrógeno según una programación realizada por el usuario.

# <span id="page-6-1"></span>**4.2. Clasificación de los grupos electrógenos**

# <span id="page-6-2"></span>**4.2.1. Norma ISO 8528-1 (2005)**

Esta norma define los tres tipos de servicio que pueden proveer los grupos electrógenos:

- Potencia de operación continua (COP)
- Potencia de funcionamiento principal (PRP)
- Potencia de funcionamiento de tiempo limitado (LTP)

# **Potencia de operación continua (COP)**

La potencia de operación continua es la potencia que un grupo electrógeno puede proveer durante un conjunto ilimitado de horas bajo condiciones especiales

definidas. Para cumplir con estas horas se debe seguir con el mantenimiento estipulado por el fabricante [6].

# **Potencia de funcionamiento principal (PRP)**

La potencia de funcionamiento principal es la potencia que un grupo electrógeno proveeanteunasecuenciadecargavariableduranteunnúmerodehorasilimitado bajo unas condiciones ambientales específicas. Para cumplir con estas horas se debe seguir con el mantenimiento estipulado por el fabricante [6].

# **Potencia de funcionamiento de tiempo limitado (LTP)**

Es la potencia máxima que un grupo electrógeno entrega en un período de hasta 500 horas por año, bajo condiciones ambientales específicas. Sólo 300 horas pueden ser de funcionamiento continuo. Para cumplir con estas horas se debe seguir con el mantenimiento estipulado por el fabricante [6].

LaTabla 1 muestra la correlación entre la clasificación de los grupos electrógenos según la ISO y Energía y Potencia S.A.S:

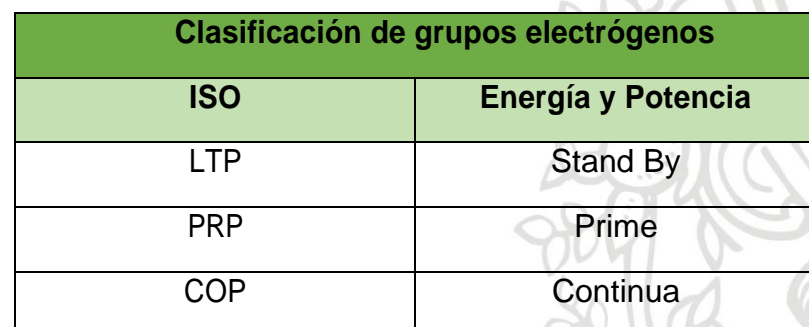

*Tabla1.CorrelaciónentrelaclasificacióndegruposelectrógenossegúnlaISOyEnergíay Potencia.*

# <span id="page-7-0"></span>**4.3. Impactodelascondicionesdelsitiodeoperacióndelgrupoelectrógeno**

La clasificación de un motor generalmente está restringida por límites térmicos y estructurales. Estos límites incluyen presión máxima del cilindro durante la combustión, la velocidad del turbocompresor, y la temperatura de los gases de escape. La relación entrelaoperacióndelamáquinaconestoslímitesdeterminarálaaltitudytemperatura ambiente máximas para una clasificación determinada. Si un motor excede la altitudo temperatura ambiente máximas, deberá reducirse su potencia.

Las condiciones principales que pueden alterar una clasificación del grupo electrógeno o deunadesuscomponentes,son:altitud,temperatura,ambientescorrosivosypolvo.

La altitud y la temperatura son los factores que mayor influencia tienen en las clasificaciones del motor. A mayor altitud, menor densidad del aire. Se necesita aire densoylimpioparaunacombustióneficiente(cantidaddeoxígeno).Unaumentoenla temperatura disminuye la densidad del aire. Por tanto, debe presentarse una disminución de potencia del motor en condiciones de altitud alta y/o temperatura alta para que el grupo electrógeno cumpla con las expectativas de rendimiento [6].

# <span id="page-8-0"></span>**4.3.1. Altitud**

Los generadores que operan a altitudes mayores que 1000 m (3281 pies) requieren una reduccióndeaumentodetemperaturade1%porcada100m(328)porencimadelvalor base (1000 o 3281 pies). Está disponible una tabla de reducción de potencia en Información de Mercadotecnia Técnica (TMI) para los generadores y para cada motor específico [6].

#### <span id="page-8-1"></span>**4.3.2. Calor**

Cuando la temperatura del aire de ventilación que va al generador excede los 40°C (104°F), podría ser necesaria una reducción de potencia del generador[6].

# <span id="page-8-2"></span>**4.3.3. Ambientes corrosivos**

La sal y otros elementos corrosivos pueden dañar el aislamiento del devanado, y puede llevar a que el generador falle. La protección de estos elementos incluye recubrimientos de aislamiento adicionales para los devanados durante el proceso de fabricación y compuestos de epoxi para recubrimiento final del devanado [6].

# <span id="page-8-3"></span>**4.3.4. Humedad**

La condensación que resulta de la humedad representa un problema para todos los generadores, a menos que estén completamente protegidos. El aumento de la temperatura de la máquina y la circulación de aire de enfriamiento con una adecuada operación de carga, evitarán generalmente la condensación. Deben usarse calentadores de espacio para aumentar la temperatura 5°C por encima de la temperatura ambiente y evitar así la condensación en áreas de alta humedad [6].

#### <span id="page-9-0"></span>**4.3.5. Polvo**

Elpolvo conductivo oabrasivo que fluyea través del ventiladordeenfriamiento puede sermuyperjudicialparaelgenerador.Ejemplosdepolvoabrasivoson:polvodehierro fundido, polvo de carbón, arena, grafito en polvo, polvo de coque, polvo de cal, fibra de madera y polvo de canteras. Cuando estas partículas extrañas fluyen a través del generador, actúan como una lija que raya el aislamiento.Estas abrasiones pueden causar un cortocircuito en el generador. La acumulación de estos materiales en las aberturas del sistema de aislamiento actuará como un aislante o como un elemento que atrae la humedad. Los filtros que se instalan en las aberturas de aire de admisión o ventilación de la unidad pueden evitar el daño. Cuando se usan filtros es importante cambiarlos regularmente para que no obstaculicen el flujo de aire. El uso del filtro de aire de un generador hará que el mismo reduzca su potencia debido al mayor aumento de temperatura que resulta del menos flujo de aire de enfriamiento. Los interruptores de presión diferencial pueden seroptativos en muchos grupos electrógenos [6].

#### <span id="page-9-1"></span>**4.4. Requisitos del cliente**

Actualmente se tienen tres casos generales respecto al servicio de venta de grupos electrógenos en Energía y Potencia:

- Suministro
- Suministro y conexión a cero metros
- Suministro e instalación llave en mano

#### <span id="page-9-2"></span>**4.4.1. Suministro**

Consiste en la entrega al cliente de la planta que cumple con sus demandas de potencia efectivas en el sitio de operación, junto con su ubicación en sitio, pruebas y capacitación al personal que la recibe.

# <span id="page-9-3"></span>**4.4.2. Suministro y conexión a cero metros**

Aparte de suministrar la planta al cliente, también se hace la conexión del circuito alimentador a la salida de potencia de la planta con cables debidamente ponchados provistos por el cliente. Cabe aclarar que dichos cables deben ser dimensionados de acuerdo a la potencia máxima a entregar y al voltaje de trabajo de la planta.

# <span id="page-9-4"></span>**4.4.3. Suministro e instalación llave en mano**

En este caso, aparte de suministrar la máquina al cliente, también se realiza la instalación del circuito alimentador de potencia a la transferencia, y aguas abajo de la transferencia altablerodedistribuciónconlacargaarespaldar.Selellamainstalaciónllaveenmano porque se entrega el servicio completo, de forma que lo único que debe de hacer el clienteesrecibirlasinstruccionesdemantenimientoyoperaciónbásicasdelaplanta.

# <span id="page-10-0"></span>**4.4.4. Demanda de potencia**

# *4.4.4.1. Requisitos de potencia en el sitio*

Antes de seleccionar el modelo y la clasificación de un motor, debe realizarse un análisis de carga. Al momento de dimensionar un generador, es crucial tomar en cuenta aspectos como: las necesidades de administración de carga y perfiles de carga.

# *4.4.4.2. Administración de carga*

La administración de carga es el control cuidadoso de las cargas de un grupo electrógeno y/o una empresa de energía para tener costos eléctricos lo más bajos posibles.

La evaluación de los perfiles de carga del cliente es un componente clave para establecer su perfil de administración de carga y el tamaño del grupo electrógeno requerido para operar dentro de este perfil [6].

# *4.4.4.3. Perfiles de carga*

Se debe establecer la duración y la naturaleza de una carga para seleccionar y operar un sistema de grupo electrógeno a eficiencia máxima. Para analizar una carga, es necesaria una familia de tablas de perfiles de carga. Los perfiles de carga cronológicos y de duración son más útiles para este propósito [6].

# *4.4.4.4. Clasificación de lascargas*

Al momento de realizar un estimado de carga, resulta muy útil dividir la carga en dos grupos generales y hacer el debido análisis respectivo: cargas de iluminación y de potencia.

Las cargas del sistema de iluminación son relativamente constantes. Estas cargas se expresan con mayor frecuencia como densidad de carga en voltio-amperios (VA) por pie cuadrado (VA/pies<sup>2</sup>). Las cargas de potencia involucran cargas diferentes a las del sistema de iluminación. Algunos ejemplos son motores, hornos y rectificadores. A diferencia de las cargas de iluminación, las cargas de potencia varían de acuerdo a diferentes factores, como: tiempos de arranque y parada, el porcentaje de salida y el factor de potenciarelacionado.

Ambos tipos de carga inicialmente se calculan por separado y posteriormente se suman para determinar la carga total aproximada [6].

# *4.4.4.5. Priorización*

Es el proceso mediante el cual el cliente identifica qué cargas se requieren y con qué prioridad. Las cargas con mayor prioridad se suplen primero que las demás, incluso si los grupos electrógenos no están preparados para carga. El primer grupo electrógeno que esté listo, alimentará la carga de primera prioridad. Posteriormente se suple la carga de segunda prioridad, y así de manera sucesiva. Cuando no hay cargas prioritarias, se sugiere que las primeras en ser suplidas sean las de mayor proporción, pues su arranque tendrá menos impacto en el resto de las cargas [6].

# <span id="page-11-0"></span>**4.5. Consideraciones de gruposelectrógenos**

Cuando se desea dimensionar un grupo electrógeno, se debe de tener claro el tipo de carga que se requiere suplir, pues su cálculo puede variar.

# <span id="page-11-1"></span>**4.5.1. Tipos de carga**

Todas las cargas son diferentes en sus necesidades de calidad de potencia. Un simple bombillo incandescente no exige potencia de alta calidad. La cantidad de luz disminuirá proporcionalmente para el voltaje, pero la onda de frecuencia y voltaje libre de distorsión no es significativa. Otras cargas son sensibles a las variables de voltaje. Las cargas generalmente se definen como lineales y no lineales, y siempre será importante diferenciarlas a la hora de calcular un grupo electrógeno [6].

# *4.5.1.1. Cargas lineales*

Son cargas AC en las que la corriente fluye proporcionalmente al voltaje. Hacen fluir la corriente de manera uniforme, en ondas sinusoidales durante todo el ciclo. La carga puede ser resistiva, inductiva (factor de potencia en atraso) o capacitiva (factor de potencia en adelanto). Independientemente del tipo, elflujo de potencia de una carga lineal será sinusoidal.

Las fórmulas eléctricas convencionales para determinar las características eléctricas, como la caída de voltaje, la medición del flujo de corriente, el consumo de potencia y los valores de calentamiento se aplican a cargas lineales y se asume que no hay distorsión de voltaje ycorriente.

Algunas cargas lineales típicas son:

- Luces incandescentes.
- Calentadores resistivos.
- Motores de inducción.
- Dispositivos electromagnéticos.

Transformadores (no saturados)[6].

#### *4.5.1.2. Cargas no lineales*

Una carga eléctrica que modifica la onda de corriente o voltaje que no es sinusoidal es unacarganolineal.También loesunacargaquehagafluirla corriente enpulsos.

El desarrollo y la implementación de componentes electrónicos de estado sólido han aumentadolas cargas nolineales.Los semiconductores, especialmente losrectificadores controlados de silicio (SCR) tienen la capacidad de "conectarse" o comenzar la transmisión en cualquier punto durante la onda de voltaje aplicada, y de trazar pulsos instantáneos de corriente. Estas demandas de pulsos instantáneos resultan en armónicos, que a su vez resultan en cargas no lineales. Otra fuente de cargas de flujo de corriente no sinusoidal es el equipo magnético saturado, como los transformadores de balastro fluorescente y los reguladores de reactor de núcleo saturado.

Ejemplos típicos de cargas no lineales son:

- Rectificadores controlados desilicio.
- Mandos de velocidadvariable.
- Suministros de potencia ininterrumpida.
- Cargadores de baterías.
- Equipo de computación.
- Luces fluorescentes y de descarga de gas.
- Transformadores saturados.

Todos estos dispositivos requieren de corriente que no puede proporcionarse sin causar alguna distorsión al voltaje aplicado. Las cargas no lineales en el sistema pueden causar problemas para otras cargas [6].

#### **4.5.1.2.1. Armónicos**

La desviación de una onda sinusoidal pura y simple puede expresarse como ondas de frecuencia sinusoidal adicionales que son un múltiplo de la frecuencia generada. Estas ondas con frecuencias adicionales son conocidas como armónicos.

Debido a que los generadores trifásicos son magnéticamente simétricos, lo que resulta en la cancelación de armónicos regulares, sólo los armónicos irregulares son normalmente irrelevantes. Por ejemplo, una onda cuya frecuencia fundamental es de 60

Hz, tendrá un segundo armónico a 120 Hz, un tercero a 180 Hz y así sucesivamente. En general, cuanto mayor sea el orden del armónico, menor será su magnitud.

La Distorsión Armónica Total (THD) es la medición de la suma de todos los armónicos. La mayoría de cargas operan con un THD de 15% a 20%. Sin embargo, las cargas con equipos electrónicos sensibles pueden desarrollar problemas con un THD mayor a 5%.

Las cargas no lineales generan corrientes armónicas. Dichas corrientes provocan problemas de control y calentamiento interno del generador, lo cual limita su capacidad. Los generadores están diseñados para proporcionar una salida determinada a frecuencias nominales de 60 Hz. Se puede presentar que un generador transmita menos de su corriente nominal y aun así presente sobrecalentamiento en sus devanados debido a las corrientes armónicas generadas por las cargas no lineales.

En casos donde las cargas no lineales provocan mayor calentamiento del generador, generalmente se usan dos técnicas para compensar dicho problema. La reducción de potencia es un método y usar un generador de mayor tamaño es el otro [6].

#### <span id="page-13-0"></span>**4.6. Sistema de escape**

El sistema de escape de un vehículo es el que se encarga de expulsar todos los residuos al momento de darse la combustión en el motor, incluyendo los gases generados. Todo proceso de combustión genera residuos que se producen por diferentes motivos.Por ejemplo, cuando la combustión no se produce completamente, se generan residuos "no quemados" que deben ser expulsados de la cámara de combustión para repetir el proceso.

Como el proceso de combustión en el motor es cíclico, ello conlleva a que se generen residuos de manera continua, por lo que dicho sistema adquiere un rol fundamental dentro del desempeño del motor. La relevancia del sistema de escape radica en el tamaño de la tubería, pues si es muy grande, los cilindros y toda la cavidad de la recamara se vaciarán con mayor facilidad y rapidez, lo cual aumenta la potencia del motor, al igual que su calentamiento y consumo de combustible. Mientras que, si el diámetro de la tubería es muy pequeño, el proceso de combustión se hará cada vez menos eficiente, pues se obstruirá la cámara de combustión con los desechos generados [5].

#### <span id="page-13-1"></span>**4.6.1. Partes del sistema deescape**

• Colector de escape.

- Silenciador.
- Conductos de evacuación.
- Sujetadores de tubería.

#### <span id="page-14-0"></span>**4.6.2. Contrapresión**

El sistema de escape produce una cierta resistencia al paso del gas de escape. Esta contra-presión, o presión de retorno, tiene que quedar dentro de unos límites específicos. Una contra-presión demasiado elevada produce:

- Una pérdida depotencia.
- Un aumento de consumo de combustible.
- Una temperatura de escape demasiado elevada.

Estas condiciones de trabajo entrañan un sobre calentamiento y humos excesivos, esto reduce la longevidad de las válvulas y turbo-compresor. La contra-presión máxima viene dada por el fabricante del motor. Para medir esta contra-presión se utiliza un manómetro,semideapotenciamáximayenlabridadesalidadelturbo-compresor.

Generalmente, para aliviar la contra-presión del sistema de escape se incrementa el diámetrodelatuberíaenunapartedesurecorridooporcompletodesernecesario[9].

#### <span id="page-14-1"></span>**4.7. Insonorización**

Los grupos electrógenos pueden llegar a ser considerablemente ruidosos, lo cual debe ser tomado en cuenta para su ubicación final. Actualmente en Colombia existe la Resolución 0627 del 2006, que es la encargada de definir los niveles máximos de emisiones de ruido tolerables según el recinto. Lo anterior conlleva a que se deban tomar medidas para atenuar suficientemente el ruido generado por la planta, de forma que no se viole la norma.El concepto de insonorización entonces, como su nombre lo indica, consiste en una serie de procedimientos e intervenciones que se realizan ya sea sobre el mismo grupo electrógeno o en el espacio donde éste es ubicado, en aras de disminuir los niveles de ruido emitidos [8].

Algunos métodos de insonorización son:

- Cubrimiento de muros y techo con material atenuante de ondas sonoras (generalmente espumoso).
- Utilización de trampas de aire a la entrada y salida de aire caliente de la planta.
- Encerrar la planta en una cabina especial insonora.
- Uso de silenciadores en el sistema de escape.

#### <span id="page-15-0"></span>**5. Metodología**

- i. Se estudia la sintaxis, funciones y métodos principales que maneja el lenguaje de programación VBA, junto con las fórmulas más utilizadas en Microsoft Excel.
- ii. Se analiza y se comprende la primera versión del programa sobre el cual se va a trabajar de forma que se comprenda el funcionamiento de los diferentes módulos y macros para su posterior modificación y optimización.
- iii. Se desarrolla la etapa del programa en la que se calcula y se cotiza la canalización de los diferentes circuitos utilizados en la instalación de la planta para todos los posibles escenarios.
- iv. Se desarrolla la etapa del programa en la que se hacen los cálculos y corrección de la contrapresión del sistema de escape de la planta.
- v. Sedesarrollalaetapadelprogramaenlaquesehacelacotizacióndetodala mano de obra concerniente a la logística de traslado e instalación delgrupo electrógeno.
- vi. Se optimizan los diferentes módulos creados previamente para cálculos de circuitos ramales y acometidas, como también la elaboración de laAPU de toda la instalación.
- vii. Se desarrolla el módulo que calcula la base de concreto para la planta según las condiciones dadas.
- viii. Se desarrolla elmódulo que permite consignarlas memorias de cálculo del programa y almacenarlas en la ruta deseada.
- ix. Seanalizalaposibilidad deagregar procedimientos másavanzados parallevar a cabo cálculos de mayor precisión abarcando todos los posibles casos que se puedan presentar a la hora de calcular y cotizar un grupo electrógeno junto con su instalación.

# <span id="page-16-0"></span>**6. Explicación de la macro de Excel**

Se crea una herramienta en Microsoft Excel, haciendo uso de programación en Visual Basic for Applications y de hojas de cálculo. Dicha herramienta requiere de una información específica de entrada, especificando requerimientos técnicos y generales, loscualessonsolicitadosporelcliente.Laherramientaleelainformacióndeentraday posteriormente, por medio de manipulación de bases de datos almacenadas en lashojas de cálculo, procede a realizar filtrados y diferentes cálculos de forma que seleccione los materiales necesarios junto con sus cantidades, para entregar una cotización precisa de la instalación del grupo electrógeno en un formato formal.

#### <span id="page-16-1"></span>**6.1. Información de entrada**

#### <span id="page-16-2"></span>**6.1.1. Datos para el cálculo eléctrico**

En primera instancia, se piden datos como la tensión a la cual trabajará la máquina (si es trifásica o monofásica), la referencia de acuerdo a nuestra base de datos de la empresa, que implícitamente se traduce en la potencia que se va a entregar.También se pide la distancia del circuito alimentador, pues con ésta se calcula la regulación para escoger el conjunto de conductores idóneos según NTC 2050.

|                        |                                            | INFORMACIÓN DE ENTRADA |                                                                                    |       |
|------------------------|--------------------------------------------|------------------------|------------------------------------------------------------------------------------|-------|
|                        | Seleccione la tensión [V]= Trif-120/208VAC |                        | Potencia en [kVA]=                                                                 | 200.0 |
| Actualizar generadores | Seleccione el gen= GDC300-LSY              |                        | GENERADOR DIÉSEL ENERMAX 351kVA TRIF(127/220Vac-60hz)1800rpm ABIERTO ALT. LEROY-SO |       |
|                        | Distancia otto alimentador [m]= 15         |                        | Se instalará puesta a tierra:                                                      |       |

*Fig 1. Información de entrada para cálculo del circuito alimentador.*

#### <span id="page-16-3"></span>**6.1.2. Datos de laubicación**

Se ingresa también la información sobre la región geográfica en la que va a operar la planta. Se escoge una ciudad (a nivel nacional), para internamente extraer datos como la temperatura media, la altura sobre el nivel del mar y la humedad relativa. Todo lo anterior sirve para determinar si la planta debe entregarse con cabina, o si es necesario derratearlapotenciadelamismacuandooperaamásde1000msobreelniveldelmar.

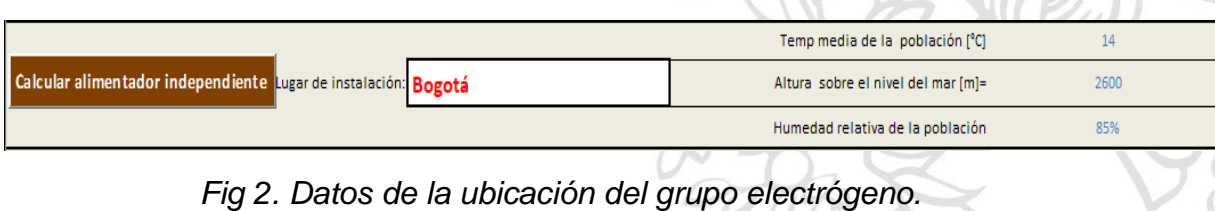

#### <span id="page-17-0"></span>**6.1.3. Características del sistema de escape**

Elprogramatambién permite calcular el costodel sistemade escape con base en una información básica, como la longitud que tendrá, la cantidad de curvas, la longitud del revestimiento térmico cuando se necesita, y la cantidad de tubos flexibles adicionales que se requieran. También hay una macro creada para hacer cálculos de contra-presión en el sistema de escape, pues cuando las distancias son considerables, se puede generar contra-presión por fuera de los límites permitidos por el motor, lo cual reduce su vida útil. La contra-presión es calculada con base en la distancia total del sistema de escape, el número de codos y de tubos flexibles. Cuando sobrepasa los límites permitidos por el motor, calcula de nuevo la contra-presión con mitad del tramo de un diámetro mayor, sucesivamente hasta que el sistema cumple. Cuando se termina el cálculo, la macro automáticamente agrega las cantidades correspondientes alAPU segúnlos resultados.

|                                     | Diámetro del mofle [pulg]                                                    |         |
|-------------------------------------|------------------------------------------------------------------------------|---------|
|                                     | Distancia total del mofle                                                    |         |
| Lleva tubería de escape<br>de gases | Cantidad de curvas a instalar=                                               |         |
| Tipo de silenciador Grado Crítico   | Aislamiento térmico (en el recorrido incluye chaqueta<br>de protección) [m]= |         |
| Lleva silenciadores en serie? No    | Cantidad de flexibles (adicionales)=                                         |         |
|                                     | La contrapresión está bien.                                                  | $[m]$ = |

*Fig 3. Información del sistema de escape.*

# <span id="page-17-1"></span>**6.1.4. Requerimientos deinsonorización**

En caso de requerir insonorización, se ingresan los métodos a utilizar, como la inclusión de trampas de aire, el cubrimiento de muros y techo con material especial que atenúa ondas sonoras (black theater) o el uso de una cabina especial insonora para la planta. Para el recubrimiento de muros y techo se debe ingresar el área total a cubrir, pues generalmente se cobra por metro cuadrado. Para la cabina se debe especificar el material.

| LLEVA TRAMPAS DE AIRE FRÍO -entrada-           | Área radiador=                                   |                    |
|------------------------------------------------|--------------------------------------------------|--------------------|
| ducto enfocador alternador                     | Distancia del alternador a la pared (m)=         |                    |
| LLEVA TRAMPAS DE AIRE CALIENTE -salida-        | Área radiador=                                   | 1.3                |
| ducto enfocador radiador                       | Distancia del radiador a la pared (m)=           |                    |
| LLEVA INSONORIZACIÓN DE CUARTO DE MÁQUINAS? Si | Área total de muros y techos a insonorizar (m2)= | 70                 |
|                                                | Seleccione el tipo de Puerta:                    | <b>Doble</b>       |
|                                                | Seleccione el tipo de cabina:                    | Insonora           |
| Lleva cabina especial? Si                      | Seleccione el material:                          | <b>Cold Rolled</b> |
|                                                | Seleccione el peso:                              |                    |

*Fig 4. Información de la insonorización.*

#### <span id="page-17-2"></span>**6.1.5. Sistema de alimentación de combustible**

Generalmente los grupos electrógenos vienen de fábrica con una base-tanque para que tengan una autonomía mínima de aproximadamente ocho horas. No obstante, el cliente

a veces puede necesitar de un tiempo mayor, lo que hace necesario que se instalen tanques de combustible adicionales, cuya capacidad se calcula con base en el consumo de combustible del motor a plena carga y la autonomía deseada. La instalación del tanque externo de combustible incluye la tubería de alimentación de combustible a la planta y sus respectivas válvulas, soportes y accesorios. También se especifica la disposición del tanque (vertical u horizontal), la cantidad de tubería de conducción de ACPM según el diámetro requerido, y la inclusión de un spill container, que es un artefacto que previene derrames de combustible.

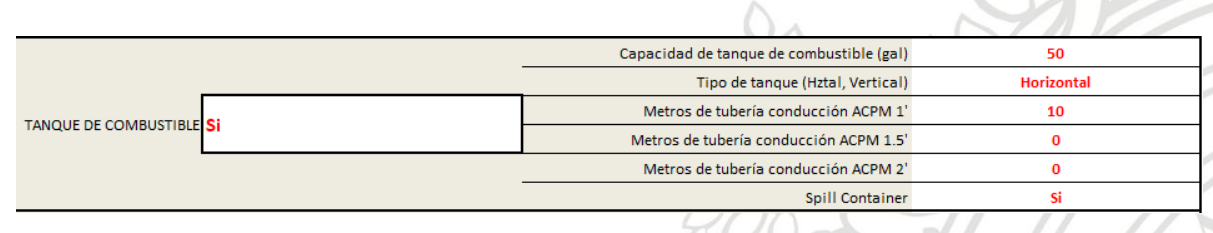

*Fig 5. Información del sistema de combustible.*

# <span id="page-18-0"></span>**6.1.6. Mano de obra**

En este segmento se ingresan las especificaciones en cuanto a la mano de obra necesaria para el proyecto. Se selecciona un número de días aproximado para la instalación, si se requieren técnicos (pareja), SISO (persona encargada de la salud y seguridad en la obra), ingeniero residente, técnico residente (para los casos en los que no se pueden enviar técnicos propios), alimentación, viáticos y director de obra. Los costos asociados se ven reflejados en elAPU.

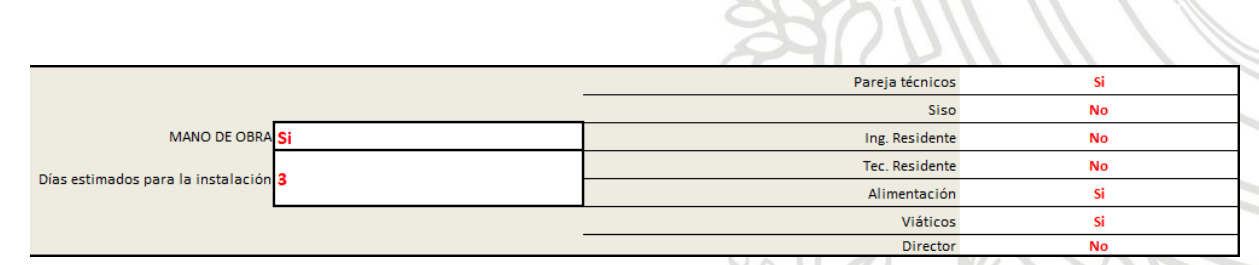

*Fig 6. Información sobre la mano de obra.*

# <span id="page-18-1"></span>**6.1.7. Logística de traslado**

Para la logística de traslado de la planta se tienen varias opciones dependiendo de la complejidad de las maniobras a realizar para el ingreso. Cuando el acceso es fácil, basta con un montacargas que resista el peso de la máquina. Cuando las condiciones para bajarlaplantadelcamiónquelatransportasoncomplicadas,seoptaentoncesporuna grúa con camabaja. Cuando es incluso más complicado, especialmente por el tema de

alturas, se recurre al uso de una grúa PH. Sin embargo, esta opción es la que presenta la mayoría de restricciones, como permisos de uso de vía pública, permisos ambientales, etc. También se cotiza el uso de otras herramientas como andamios certificados y ayudas mecánicas como gatos hidráulicos y demás.

|                                 | $\nabla$ Si                    | Transporte al sitio (*) \$: \$              | 750.000   |
|---------------------------------|--------------------------------|---------------------------------------------|-----------|
|                                 | $\overline{V}$ Si              | Costo por hora del montacargas (\$/hora) \$ | 90.000    |
| Uso de otros equipos necesarios | $\overline{\mathbb{R}}$ SI     | Uso de PH (día): S                          | 2.500.000 |
|                                 | $\overline{M}$ Sf              | Costo de andamios certificados (semana): S  | 1.000.000 |
|                                 | $\overline{v}$ sr              | Costo ayudas mecánicas (o equipo) (día): \$ | 93,000    |
|                                 | $\overline{\triangleright}$ si | Costo permisos uso via pública (\$): \$     | 47.500    |

*Fig 7. Información sobre el traslado de la planta.*

# <span id="page-19-0"></span>**6.1.8. Información para el cálculodel ductodel circuitoalimentador**

Se ingresa información como el tipo de edificación en la cual estará la planta, ya sea comercial o industrial, pues de eso depende si se puede instalar bandeja porta cables o canastilla.También sedebe especificar elmedio porel cualestará inmerso el circuito, puesdeéstedepende eltipodetubería a utilizar.Se ingresa lalongituddel circuito yel número aproximado de curvas.Adicionalmente se requiere el número de cambios de medio para calcular la cantidad de cajas de empalme. Cuando el programa calcula la cantidad de conductores y estos ocupan un área mayor a la permitida en la tubería comercial más grande, selecciona bandeja o canastilla, y pide se especifique la cantidad de las diferentescurvas.

|                                                                                                    | Canalización por tubería                                                                                                    | <b>Cantidades</b> | Canalización por canaleta o<br>bandeja | Número de cambios de medio           |
|----------------------------------------------------------------------------------------------------|----------------------------------------------------------------------------------------------------|-------------------|----------------------------------------|--------------------------------------|
| <b>Cxto de potencia:</b>                                                                                                    | Longitud de la instalación (m) =                                                                                                   | 10                |                                        | $\Omega$                             |
|                                                                                                    | Número de curvas de la instalación (un)=                                                                                           | 3                 |                                        |                                      |
| Tipo de instalación:                                                                                                    |                                                                                                    |                   |                                        | Nota: es el número de veces que se   |
| Industrial/Comercial                                                                                                    |                                                                                                    |                   |                                        | cambia de un tipo de tubería a otra. |
| Medio de la instalación:                                                                                                    |                                                                                                    |                   |                                        |                                      |
| <b>Interiores</b>                                                                                                    |                                                                                                    |                   |                                        |                                      |
| Nota: por subterráneo, también<br>se entiende la instalación que<br>vaya empotrada. Si tiene tramos<br>diferentes tanto subterráneos<br>como empotrados, ingrese la<br>longitud total y el número de<br>curvas total. | Nota: para ductos que puedan estar<br>expuestos a daños físicos como<br>golpes y demás, considere utilizar<br>protección especial. |                   |                                        |                                      |

*Fig 8. Información sobre la canalización del circuito.*

**6.1.9. Información para el cálculo de circuitos de control y servicios auxiliares**  Finalmente, se recoge la información para el cálculo de los circuitos de control y servicios auxiliares de la planta. El circuito de control es el que va desde el grupo electrógeno hasta la transferencia, y es el que se encarga de conectar el módulo de control de la plantaaésta.Elcircuitodeserviciosauxiliares seencargadeenergizarel cargadorde

baterías del grupo electrógeno y el precalentador, y se conecta desde la planta al tablero de distribución más cercano. Por todo lo anterior, se requiere de la información observada en *Fig9*.

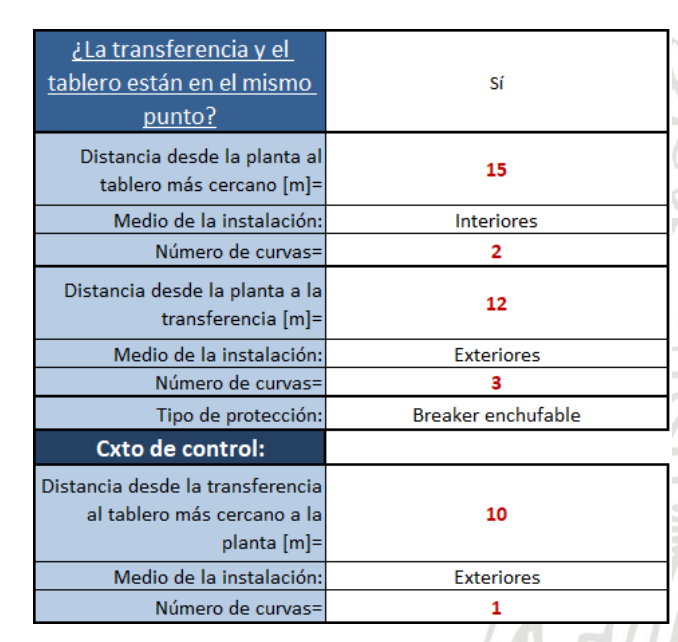

*Fig 9. Información sobre circuitos de control y servicios auxiliares.*

# <span id="page-20-0"></span>**6.1.10. Requerimientos especiales**

Ocasionalmente el cliente también puede requerir ítems como: monitoreo remoto, fabricación e instalación de encerramiento con malla eslabonada, dique contenedor de líquidos, sincronismos, etc. Dichos ítems se cotizan por aparte como un adicional a lo que entrega elprograma y se agregan manualmente alformato de cotización final.

# <span id="page-20-1"></span>**7. Procedimiento de cálculo del programa**

# <span id="page-20-2"></span>**7.1. Creación del consecutivo**

Elprimerpasoalmomentodeutilizarelprogramaeslacreacióndeunconsecutivo,que es el código con el cual se guarda la cotización con el fin de generar una trazabilidad y poder llevar a cabo análisis estadísticos. Se pide información general del cliente, luego información del proyecto, con especificaciones técnicas, y finalmente algunas notas especiales en caso de ser necesario.

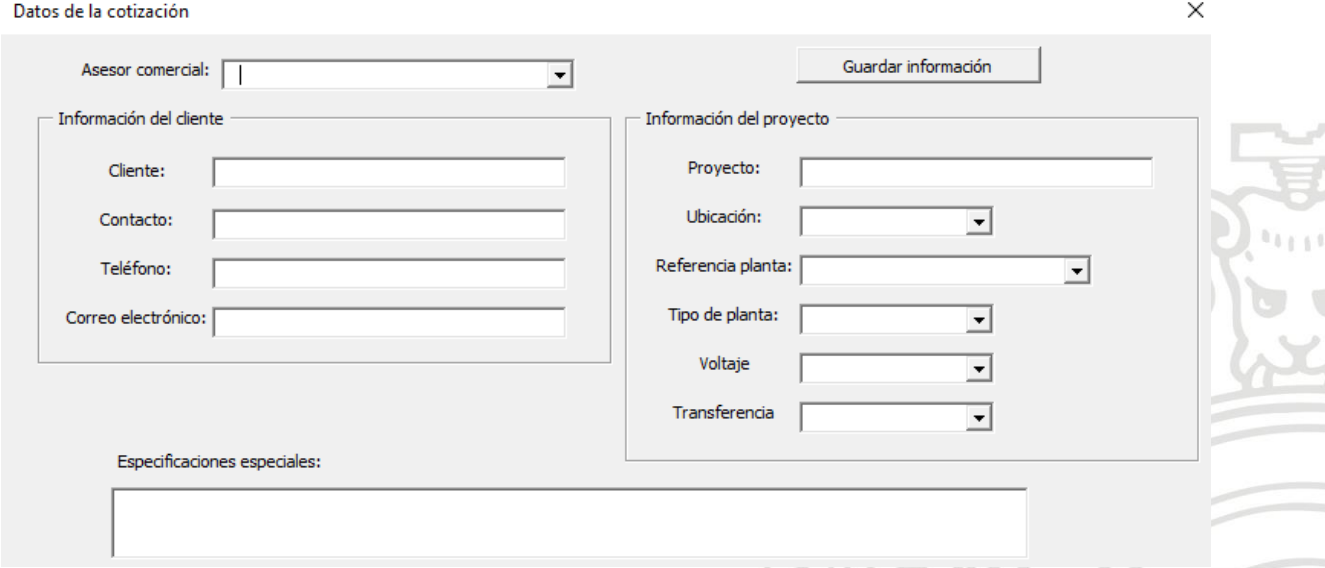

*Fig 10. Formulario con información básica del proyecto.*

#### <span id="page-21-0"></span>**7.2. Cálculo del circuito alimentador de potencia**

Se tiene una hoja de cálculo de Excel que es la que ejecuta los cálculos del "racimo" de conductores óptimo para el circuito. Se calcula con base en la potencia nominal del grupo electrógeno, el voltaje de operación, la distancia total que abarcará el circuito, el tipodeductoporelcualirácanalizado(paracalcularlaimpedanciadelosconductores, pues ésta depende del material del ducto). También se aplican factores de agrupamiento ydetemperaturaenlacorrienteresultante.Contodalainformaciónanterior,secalcula la regulación de tensión y el costo total que tendría el circuito. Es un procedimiento iterativo, pues se tiene todas las posibles opciones según calibre de conductor y cantidad de hilos por fase, de forma, que se calcula la regulación para cada caso y se selecciona al final la opción que cumple norma y que sea más económica.

| Planta kVA               | <b>Sistema</b>   | Datos de entrada                        |            |                       | <b>CALCULOS DEL CIRCUITO ALIMENTADOR</b>                                                                                               |                  |                          |
|--------------------------|------------------|-----------------------------------------|------------|-----------------------|----------------------------------------------------------------------------------------------------|------------------|--------------------------|
| 200                      | <b>Trifasico</b> | Voltaje de Operacion<br>$(V L-L)=$      | 208        |                       | % factor NTC2050 (25%)<br>más Incluido en Stbv)                                                                                        |                  | 556,0 Amperios           |
| <b>Corriente STANDBY</b> |                  | Corriente nominal<br>escribir<br>$(A)=$ | 556        | para<br><b>FASE</b>   | Cable recomendado x<br>Fase                                                                                                    | <b>2x300 KCM</b> |                          |
| 556                      |                  | Temp. Min Aislam Cable (°C)=            | 75°        |                       | Caida actual de voltaje                                                                                                    | 0.91             | Voltios (en fase)        |
|                          |                  | Temperatura ambiente (°C)=              | $21-25$ °C |                       | Regulación Actual                                                                                                    | 0.76% OK         |                          |
| Volver a Inicio          |                  | Longitud de cable (m)=                  | 15.0       |                       | $x($ I fase)<br>70%                                                                                                    | 389,2            | Amperios                 |
| <b>CANALIZACIÓN</b>      |                  | Regulación aceptable (%)=               | 3.0%       | para<br><b>NEUTRO</b> | Cable recomendado x<br><b>Neutro</b>                                                                                                   | <b>2x250 KCM</b> |                          |
| <b>DUCTO</b>             |                  | Caida Vf a 0m (máxima para reg)         | 3.60       |                       | Caida actual de voltaje                                                                                                    |                  | 0,71 Voltios ("en fase") |
|                          |                  |                                         |            |                       | Regulación Actual                                                                                                    | 0.59% OK         |                          |
|                          |                  |                                         |            | para<br><b>TIERRA</b> | Cable recomendado                                                                                                    | 1x0x             |                          |
|                          |                  |                                         |            |                       | Conductores puestos a tierra. Un conductor puesto a tierra no debe tener<br>una sección menor de la exigida por el Artículo 250-23.b). |                  |                          |
|                          |                  | Descripción del conductor calculado=    |            |                       | $3x(2x300)F + (2x250)N + (1x0)T$                                                                                                    |                  |                          |

*Fig 11. Datos para cálculo de circuito alimentador.*

|              | Capacidad de Corriente NTC2050<br>(Tabla 310-16) pag 182<br>Hasta 3 con portadores de corriente por canalización |     | <b>FACTOR 1</b> | <b>FACTOR 2</b> | <b>FACTOR 3</b> |      | <b>FACTOR 4   FACTOR Total</b> | Corriente neta<br>capaz de<br>conducir |            | <b>TÉCNICAS</b> |              | Caída de voltaje en la<br>carga al final cada cable |
|--------------|----------------------------------------------------------------------------------------------------|-----|-----------------|-----------------|-----------------|------|--------------------------------|----------------------------------------|------------|-----------------|--------------|-----------------------------------------------------|
| -1           | 900                                                                                                    | 520 |                 |                 |                 | 1,05 | 1,05                           | 546,0                                  | 1x900      | <b>KCM</b>      | 0.060195057  | 0,50                                                |
|              | 800                                                                                                    | 490 |                 |                 |                 | 1.05 | 1,05                           | 514.5                                  | 1×800      | <b>KCM</b>      | 0.063255610  | 0.53                                                |
| $\mathbf{1}$ | 750                                                                                                    | 475 |                 |                 |                 | 1.05 | 1,05                           | 498.8                                  | 1x750      | <b>KCM</b>      | 0.149620000  | 1.25                                                |
| $\mathbf{1}$ | 700                                                                                                    | 460 |                 |                 |                 | 1,05 | 1,05                           | 483.0                                  | 1x700      | <b>KCM</b>      | 0.192800427  | 1.61                                                |
| $\mathbf{1}$ | 500                                                                                                    | 380 |                 |                 |                 | 1,05 | 1,05                           | 399.0                                  | 1x500      | <b>KCM</b>      | 0.170580000  | 1.42                                                |
| 1            | 400                                                                                                    | 335 |                 |                 |                 | 1,05 | 1,05                           | 351,8                                  | 1×400      | <b>KCM</b>      | 0.188320000  | 1,57                                                |
| -1           | 350                                                                                                    | 310 |                 |                 |                 | 1.05 | 1,05                           | 325.5                                  | 1x350      | <b>KCM</b>      | 0,200800000  | 1.67                                                |
| $\mathbf{1}$ | 300                                                                                                    | 285 |                 |                 |                 | 1.05 | 1,05                           | 299.3                                  | 1x300      | <b>KCM</b>      | 0.218460000  | 1,82                                                |
| $\mathbf{1}$ | 250                                                                                                    | 255 |                 |                 |                 | 1,05 | 1,05                           | 267.8                                  | 1x250      | <b>KCM</b>      | 0.244120000  | 2,04                                                |
| $\mathbf{1}$ | 0000                                                                                                    | 230 |                 |                 |                 | 1,05 | 1,05                           | 241,5                                  | 1x0000     | <b>KCM</b>      | 0.265740000  | 2,22                                                |
|              | 000                                                                                                    | 200 |                 |                 |                 | 1.05 | 1,05                           | 210.0                                  | 1×000      | <b>KCM</b>      | 0.283960000  | 2,37                                                |
| 1            | 00                                                                                                    | 175 |                 |                 |                 | 1,05 | 1,05                           | 183,8                                  | 1x00       | <b>KCM</b>      | 0.368800000  | 3,08                                                |
| 1            | $\mathbf{0}$                                                                                                    | 150 |                 |                 |                 | 1.05 | 1,05                           | 157.5                                  | $1\times0$ | <b>KCM</b>      | 0.427200000  | 3.56                                                |
|              | $\overline{a}$                                                                                                   | 115 |                 |                 |                 | 1.05 | 1,05                           | 120.8                                  | 1x2        | <b>KCM</b>      | 0.637160000  | 5.31                                                |
| $\mathbf{1}$ | 4                                                                                                    | 85  |                 |                 |                 | 1,05 | 1,05                           | 89.3                                   | 1x4        | <b>KCM</b>      | 0.931820000  | 7.77                                                |
| $\mathbf{1}$ | 6                                                                                                    | 65  |                 |                 |                 | 1.05 | 1,05                           | 68,3                                   | 1x6        | <b>KCM</b>      | 1.412080000  | 11,78                                               |
| $\mathbf{1}$ | 8                                                                                                    | 50  |                 |                 |                 | 1.05 | 1,05                           | 52,5                                   | $1\times8$ | <b>KCM</b>      | 2.175260000  | 18,14                                               |
| 1            | 10                                                                                                    | 35  |                 |                 |                 | 1.05 | 1,05                           | 36,8                                   | 1x10       | <b>KCM</b>      | 3.273620000  | 27,30                                               |
| 1            | 12                                                                                                    | 25  |                 |                 |                 | 1.05 | 1,05                           | 26.3                                   | 1x12       | <b>KCM</b>      | 5.383220000  | 44,90                                               |
|              | 14                                                                                                    | 20  |                 |                 |                 | 1,05 | 1,05                           | 21,0                                   | 1x14       | <b>KCM</b>      | 8,280180000  | 69,06                                               |
| 1            | 16                                                                                                    | 10  |                 |                 |                 | 1,05 | 1,05                           | 10,5                                   | 1x16       | <b>KCM</b>      | 12,600000000 | 105,08                                              |
|              | 18                                                                                                    | 8   |                 |                 |                 | 1,05 | 1.05                           | 8,4                                    | 1x18       | <b>KCM</b>      | 30.800000000 | 256,87                                              |

*Fig 12. Hoja de cálculo con datos de conductores.*

| <b>COSTO Cable</b><br>hilos x fase |              | <b>Descripc</b><br>ión de<br>cable | <b>AWG kcmil</b> | <b>Corriente</b><br>neta capaz<br>de conducir | Referencia terminal   | Costo de<br><b>terminales</b> | <b>SE PUEDE USAR</b><br><b>COLOR?</b> |
|------------------------------------|--------------|------------------------------------|------------------|-----------------------------------------------|-----------------------|-------------------------------|---------------------------------------|
| \$                                 | 150.000      | 1x800                              | 800              |                                               | 514,5 TOJOCU800-5-12  | \$<br>35.001                  | <b>NE</b>                             |
| \$                                 | 119.949      | 1x750                              | 750              |                                               | 498,8 TOJOCU750-5-12  | \$<br>35,000                  | <b>NE</b>                             |
| \$                                 | 80.000       | 1x700                              | 700              |                                               | 483,0 TOJOCU700-5-12  | \$<br>30,000                  | <b>NE</b>                             |
| \$                                 | 80.112 1x500 |                                    | 500              |                                               | 399,0 TOJOCU500-5-12  | \$<br>17.912 NE               |                                       |
| \$                                 | 62.219 1x400 |                                    | 400              |                                               | 351,8 TOJOCU400-5-12  | \$<br>11.782 NE               |                                       |
| \$                                 | 53.953 1x350 |                                    | 350              |                                               | 325,5 TOJOCU350-5-12  | \$<br>10.509                  | NE                                    |
| \$                                 | 45.956 1x300 |                                    | 300              |                                               | 299,3 TOJOCU300-5-12  | \$<br>10.509                  | NE                                    |
| \$                                 | 38.693 1x250 |                                    | 250              |                                               | 267,8 TOJOCU250-5-12  | \$<br>8.620                   | NF                                    |
| \$                                 |              | 32.038 1x0000                      | 0000             |                                               | 241,5 TOJOCU0000-5-12 | \$<br>8.620                   | NE                                    |
| \$                                 | 27.121       | 1x000                              | 000              |                                               | 210,0 TOJOCU000-5-12  | \$<br>5.870                   | NE                                    |
| \$                                 | 20.462 1x00  |                                    | 00               |                                               | 183,8 TOJOCU00-5-12   | \$<br>5.870                   | NF                                    |
| \$                                 | 16.366 1x0   |                                    | $\mathbf 0$      |                                               | 157,5 TOJOCU0-5-12    | \$<br>3.904 NE                |                                       |
| \$                                 | 10.016       | 1x2                                | 2                |                                               | 120,8 TOJOCU2-5-12    | \$<br>2.480                   | <b>NE</b>                             |
| \$                                 | 6.458 1x4    |                                    | 4                |                                               | 89,3 TOJOCU4-5-12     | 1.756                         | NE                                    |
| \$                                 | 4.186 1x6    |                                    | 6                |                                               | 68,3 TOJOCU6-5-12     | \$                            | 1.756 ok color                        |
| \$                                 | 2.708 1x8    |                                    | 8                |                                               | 52,5 TOJOCU8-5-12     |                               | 1.756 ok color                        |
| \$                                 | 1.826        | $1 \times 10$                      | 10               |                                               | 36,8 TOJOCU10-5-12    | \$                            | 1.756 ok color                        |
| \$                                 | 1.262 1x12   |                                    | 12               |                                               | 26,3 TOJOCU12-5-12    | \$                            | 1.715 ok color                        |
| \$                                 | 883          | 1x14                               | 14               |                                               | 21,0 TOJOCU14-5-12    | 271                           | ok color                              |
|                                    |              |                                    |                  |                                               |                       |                               |                                       |

*Fig 13. Costos de conductores según calibre y cantidad.*

# <span id="page-23-0"></span>**7.3. Cálculo dela transferencia**

Dicho cálculo se efectúa almacenando las variables con las características eléctricas que debe tener la transferencia y luego haciendo un filtrado por columnas empezando por la corriente, tipo de conmutador (interruptor, contactor, doble tiro), tipo de operación (manual o automática) y por número de fases del sistema. El último paso consiste en seleccionar la más económica comparando los precios de las referencias que arroje el filtrado.

Todo el procedimiento de filtrado se ejecuta con la ayuda del comando Autofilter, cuya sintaxis es lasiguiente:

*expression*.**AutoFilter** (*Field*, *Criteria1*, *Operator*, *Criteria2*, *SubField*, *VisibleDropDown*)

de donde:

- **Field:** es un número entero en el cual se basa el filtrado, tomado desde la primera columna de izquierda a derecho en un rango de celdas.
- **Criteria1/criteria2:** Es una cadena especificando el tipo de comparación que se quiere hacer. Por ejemplo "=" es para encontrar celdas en blanco.
- **Operator:** es simplemente una condición lógica (and/or).
- **SubField:** es la clasificación del tipo de datos sobre el que se hará el filtrado.
- **VisibleDropDown:** permite visualizar o no la "flechita" que indica que se está llevando a cabo un filtrado [7].

#### **Ejemplo de aplicación del comando:**

*ActiveSheet.Range("\$A\$3:\$S\$600").AutoFilter Field:=5, Criteria1:=CStr(FiltroSIS), Operator:=xlOr, Criteria2:="=\*Ambos\*"*

"ActiveSheet.Range("("\$A\$3:\$S\$600").AutoFilter" es para generar un filtrado en un rango de celdas específico en la hoja de Excel que esté activa en ese momento, es decir,

seactivalaopcióndefiltro.Como"Field"esiguala5,quieredecirqueelfiltradosehará en relación a los valores que contenga la quinta columna. "FiltroSIS" es una variable que contiene el tipo de sistema según el número de fases, es decir "Trifásico" o "Monofásico",deformaqueelprimercriterioesqueelvalorqueseestéanalizandosea igual a alguna de estas dos opciones. Hay una segunda condición, pues el operador es un "OR",loquequieredecirpuedeserigualalprimercriteriooalsegundo,queenestecaso sería "Ambos", para ambos sistemas.

|                                  |                      |                 |                                                                 |                      |                  |                  |                                           |                   |                                                          |                                |                                             |            |           |           |                        |                                                  | <b>ALL AND</b>                        |
|----------------------------------|----------------------|-----------------|-----------------------------------------------------------------|----------------------|------------------|------------------|-------------------------------------------|-------------------|----------------------------------------------------------|--------------------------------|---------------------------------------------|------------|-----------|-----------|------------------------|--------------------------------------------------|---------------------------------------|
| <b>RANGO</b><br>$I = I A$<br>AC1 | <b>REFERENCIA</b>    | Contactor marca |                                                                 | <b>SISTEMA POLOS</b> |                  | <b>HILOS</b>     | <b>CORRIE CORRIE</b><br><b>NTE</b><br>AC1 | <b>NTE</b><br>AC3 | <b>POSIBLES</b><br><b>TENSIONES DE</b><br><b>TRABAJO</b> | <b>AJUSTE</b><br><b>TENSIÓ</b> | <b>POTEN</b><br>CIA<br>MAX<br>NOMINA NOMINA | Peso       |           |           | Anoho Alto Profundidad | <b>COSTO EYP</b>                                 | <b>COSTO DE TRFCE-2</b><br>(VEL @440) |
|                                  | rEF                  | m.c             | Descripción                                                     | Mono o Tri           | 2 <sub>0</sub> 3 | 4 <sub>0</sub> 5 | $[-]A.$                                   | $I = IA$          | $[=]$ Vao                                                | $[=]Var$                       | $[=\nexists kVA$                            | $[=\]$ kq. | $[=]$ om. | $[-]$ om. | $[=]$ om.              | F-1\$ COL @ 6 JUNIO 2017 F-1 \$ COL @ 13SEP 2018 |                                       |
| 25                               | TA0025ABB*020101001  | ABB             | Transferencia con contactores ABB de-<br><b>PSACI/BACS "VAC</b> | Ambos                |                  |                  | 25                                        | 9                 | "VAC                                                     |                                | 9.0                                         | 18         |           | 50x30x20  |                        | 1100000                                          | 1220000                               |
| 28                               | ITA0028ABB 020101002 | ABB             | Transferencia con contactores ABB de<br>28AC1/I2AC3 "VAC        | Ambos                |                  |                  | 28                                        | 12                | "VAC                                                     | -                              | 10.0                                        | 18         |           | 50x30x20  |                        | 1150000                                          | 1270000                               |
| 30                               | ITA0030ABB*020101003 | ABB             | Transferencia con contactores ABB de<br>30AC1/16AC3 "VAC        | Ambos                |                  |                  | 30                                        | 16                | "VAC                                                     | -                              | 11.0                                        | 18         |           | 50x30x20  |                        | 1300000                                          | 1420000                               |
| 45                               | ITA0045ABB*020101004 | ABB             | Transferencia con contactores ABB de<br>45AC1/26AC3 "VAC        | Ambos                |                  |                  | 45                                        | 26                | "VAC                                                     |                                | 17.0                                        | 24         |           | 60x40x20  |                        | 1550000                                          | 1675000                               |
| 50                               | TA0050ABB*020101005  | ABB             | Transferencia con contactores ABB de<br>SOAC1/32AC3 "VAC        | Ambos                |                  |                  | 50                                        | 32                | "VAC                                                     |                                | 19.0                                        | 24         |           | 60x40x20  |                        | 1800000                                          | 1925000                               |
| 70                               | TA0070ABB*020101006  | ABB             | Transferencia con contactores ABB de<br>TRACTMOACS "VAC         | Ambos                |                  |                  | 70                                        | 40                | "VAC                                                     |                                | 26.0                                        | 24         |           | 60x40x20  |                        | 2100000                                          | 2225000                               |
| mn.                              | TA0100ABB*020101007  | <b>ABB</b>      | Transferencia con contactores ABB de<br>100ACHSSACS TVAC        | Ambos                |                  |                  | 100                                       | 53                | "VAC                                                     |                                | 38.0                                        | 24         |           | 60x40x20  |                        | 2200000                                          | 2325000                               |
| 105                              | TA0105ABB*020101008  | <b>ABB</b>      | Transferencia con contactores ABB de<br>105AC1/65AC3 "VAC       | Ambos                |                  |                  | 105                                       | 65                | "VAC                                                     |                                | 40.0                                        | 24         |           | 60x40x20  |                        | 2500000                                          | 2625000                               |

*Fig 14. Datos para cálculo de la transferencia.*

# <span id="page-24-0"></span>**7.4. Selección de la tubería de escape**

En principio, la tubería de escape se calculaba simplemente teniendo en cuenta la distancia total y el número de curvas, pues el diámetro se conocía implícitamente al seleccionar la referencia del grupo electrógeno. Sin embargo, se debe hacer un análisis de la contra-presión aproximada que se puede generar en la tubería de escape a causa de su longitud y accesorios, pues cuando ésta supera los niveles máximos tolerados por el motor, puede reducir considerablemente la vida útil de la máquina. Se requiere información técnica específica del motor según su fabricante, como el caudal de gases y la máxima contra-presión con el fin de hacer el cálculo y tener un punto de referencia para comparar. Se hace uso de tablas con datos de contra-presión generada proporcionalmente según el tipo de accesorio, la cantidad y el diámetro de la tubería, de formaquesecalculael"aporte"quehacecadaelementoyseobtieneuntotal,elcuales comparado con la máxima soportada por el motor.

Cuando efectivamente la contra-presión en el sistema es mayor a la máxima, se recalcula asumiendo un diámetro de tubería mayor comercialmente y se promedia con la resultante del diámetro original. Si dicho promedio cumple, se reemplaza la mitad del tramodelatuberíaporlaquelesigueentamañopormediodeunacople,sino,serepite el procedimiento con el diámetro siguiente.En ocasiones no basta con instalar medio tramo de un diámetro mayor, así que se lleva a cabo toda la instalación con dicho diámetro.900

| <b>CONTRAPRESIÓN DEL SISTEMA DE ESCAPE</b>         |                                              |                         |                          |                                 |                    |
|----------------------------------------------------|----------------------------------------------|-------------------------|--------------------------|---------------------------------|--------------------|
| Diámetro tubo [in]                                 | Diámetro tubo [ft]                           | Área [ft2]              |                          | <b>Modelo Motor</b>             | NTA855-G1          |
| 5                                                  | 0.4166665                                    | 0.136353739             |                          | Contrapresión máxima<br>[inH2O] | 40,7853373         |
|                                                    |                                              |                         |                          | Longitud del escape<br>[m]      | 5                  |
|                                                    | Flujo de gases del motor [CFM = ft3/min]     | 2656                    |                          |                                 |                    |
|                                                    |                                              |                         |                          | Diámetro siguiente              | 6                  |
|                                                    | Velocidad de los gases de escape [ft/min]    | 19479                   |                          |                                 |                    |
|                                                    |                                              |                         |                          |                                 |                    |
|                                                    |                                              | <b>Grado Industrial</b> | <b>Grado Residencial</b> | <b>Grado Crítico</b>            |                    |
|                                                    | Contrapresión del sistema de escape [in-H2O] | 17,81                   | 22,20                    | 27,79                           |                    |
|                                                    |                                              |                         |                          |                                 |                    |
| Contrapresión de la tubería de escape por pie de 2 |                                              | 0.357                   |                          |                                 |                    |
| a 16 pulgadas                                      |                                              |                         |                          |                                 |                    |
|                                                    |                                              |                         |                          |                                 |                    |
| Longitud equivalente de los codo 90° grande        |                                              | 8.5                     | 6.069                    |                                 |                    |
| Longitud equivalente del flexible                  |                                              | 4                       | 1,428                    |                                 | El sistema cumple  |
| Contrapresión del silenciador                      |                                              | 27,79                   | 27,79                    |                                 | con los límites de |
|                                                    | Contrapresión de la tubería de escape        |                         | 3,51288                  |                                 | contrapresión      |
|                                                    | Contrapresión total [inH2O]                  |                         | 38,79988                 |                                 | permitidos.        |

*Fig 15. Hoja de cálculo de contra-presión del sistema de escape.*

| <b>TIPO DE</b><br><b>ACCESORIO</b> | <b>MEDIDA NOMINAL DEL TUBO PULGADAS (MILIMETROS)</b> |                |                |                |                |                |     |                 |                |     |                 |       |      |       |         |
|------------------------------------|------------------------------------------------------|----------------|----------------|----------------|----------------|----------------|-----|-----------------|----------------|-----|-----------------|-------|------|-------|---------|
|                                    |                                                      | $\overline{2}$ | 2,5            | 3              | 3.5            | $\overline{4}$ | 5   | $6\overline{6}$ | $\overline{8}$ | 10  | 12 <sub>2</sub> | 14    | 15   | 18    | lin.    |
|                                    | Und                                                  | 50.8           | 63.5           | 76.2           | 88.9           | 101.6          | 127 | 152,4           | 203.2          | 254 | 304.8           | 355.6 | 381  | 457.2 | Imm     |
| Codo 90°                           | $\ddot{\text{ft}}$                                   | 5,2            | 6,2            | 7,7            | 9,6            | 10             | 13  | 15              | 21             | 26  | 32              | 37    | 42   | 47    | ft-long |
| <b>Estandar</b>                    |                                                      | 1.6            | 1.9            | 2,3            | 2,9            | 3              | 4   | 4,6             | 6,4            | 7.9 | 9,8             | 11,3  | 12,8 | 14.3  | mm      |
| Codo 90°                           | f                                                    | 4,6            | 5,4            | 6,8            | 8              | 9              | 11  | 13              | 18             | 22  | 26              | 32    | 35   | 40    | ft-long |
| <b>Medio</b>                       |                                                      | 1.4            | 1.6            | 2,1            | 2,4            | 2.7            | 3.4 | 4               | 5.5            | 6.7 | 7.9             | 9.8   | 10.7 | 12,2  | lmm     |
| Codo 90°                           | $\ddot{\textbf{t}}$                                  | 3,5            | 4,2            | 5,2            | 6              | 6,8            | 8,5 | 10              | 14             | 17  | 20              | 24    | 26   | 31    | ft-long |
| grande                             |                                                      | 1,1            | 1.3            | 1,6            | 1.8            | 2,1            | 2,6 | 3               | 4,3            | 5,2 | 6,1             | 7.3   | 7.9  | 9.4   | mm      |
| Codo 45°                           | $\mathbf{f}$                                         | 2,4            | 2,9            | 3,6            | 4,2            | 4,7            | 5,9 | 7,1             | 6              | 8   | 9               | 17    | 19   | 22    | ft-long |
|                                    |                                                      | 0.7            | 0.9            | 1.1            | 1.3            | 1,4            | 1,8 | 2,2             | 1.8            | 2.4 | 2,7             | 5,2   | 5.8  | 6.7   | mm      |
| Te Entrada o<br>salida lateral     | $\ddot{\text{ft}}$                                   | 10             | 12             | 16             | 18             | 20             | 25  | 31              | 44             | 56  | 67              | 78    | 89   | 110   | ft-long |
|                                    |                                                      | 3              | 3.7            | 4.9            | 5,5            | 6.1            | 7.6 | 9.4             | 13             | 17  | 20              | 23,8  | 27.1 | 33,5  | mm      |
| <b>Tubo Flexible</b>               | f                                                    | 4              | $\overline{4}$ | $\overline{4}$ | $\overline{4}$ | $\overline{4}$ | 4   | 4               | $\overline{4}$ | 4   | 4               | 4     | 4    | 4     | ft-long |
|                                    |                                                      | 1,2            | 1,2            | 1.2            | 1.2            | 1,2            | 1.2 | 1.2             | 1,2            | 1,2 | 1,2             | 1,2   | 1.2  | 1.2   | mm      |

*Fig 16. Aporte de contra-presión según el tipo de codo.*

| <b>VELOCIDAD DE</b><br><b>GASES DE ESCAPE,</b><br>PIES/min<br>(METROS) POR<br><b>MINUTO</b> | <b>GRADO</b><br><b>INDUSTRIAL</b><br>(in-H20) | <b>GRADO</b><br><b>RESIDENCIAL</b><br>$(in-H20)$ | <b>GRADO</b><br><b>CRITICO</b><br>(in-H20) |
|---------------------------------------------------------------------------------------------|-----------------------------------------------|--------------------------------------------------|--------------------------------------------|
| 500                                                                                         | 0,120                                         | 0,320                                            | 0,500                                      |
| 1000                                                                                        | 0,150                                         | 0,350                                            | 0,600                                      |
| 2000                                                                                        | 0,180                                         | 0,380                                            | 0,700                                      |
| 3000                                                                                        | 0,200                                         | 0,400                                            | 0,800                                      |
| 3200                                                                                        | 0,200                                         | 0,600                                            | 1,000                                      |
| 3400                                                                                        | 0,400                                         | 0,800                                            | 1,200                                      |
| 3600                                                                                        | 0,600                                         | 1,000                                            | 1,400                                      |
| 3800                                                                                        | 0,800                                         | 1,200                                            | 1,600                                      |
| 4000                                                                                        | 1,000                                         | 1,400                                            | 1,800                                      |
| 4200                                                                                        | 1,200                                         | 1,600                                            | 2,000                                      |
| 4400                                                                                        | 1.400                                         | 1,800                                            | 2,200                                      |
| 4600                                                                                        | 1,600                                         | 2,000                                            | 2,400                                      |
| 4800                                                                                        | 1,800                                         | 2,200                                            | 2,600                                      |
| 5000                                                                                        | 2,000                                         | 2,400                                            | 2,800                                      |
| 5200                                                                                        | 2.180                                         | 2.600                                            | 3.020                                      |
| 5400                                                                                        | 2,360                                         | 2,800                                            | 3,240                                      |
| 5600                                                                                        | 2,540                                         | 3,000                                            | 3.460                                      |

*Fig 17.Aporte de contrapresión según el tipo de silenciador y velocidad de circulación de gases.*

| <b>CFM</b> | in-H2O<br>/ft | <b>CFM</b> | in-<br>H <sub>20</sub> | <b>CFM</b> | in-<br>H2O | <b>CFM</b>   | in-<br>H2O | <b>CFM</b>   | in-<br>H2O | <b>CFM</b> | in-<br>H2O | <b>CFM</b> | in-<br><b>H2O</b> | <b>CFM</b> | in-<br><b>H2O</b> | <b>CFM</b> | in-<br><b>H2O</b> | <b>CFM</b> | in-<br><b>H2O</b> | <b>CFM</b>   | in-<br><b>H2O</b> | <b>CFM</b> | in-H2O<br>/ft                                                      |
|------------|---------------|------------|------------------------|------------|------------|--------------|------------|--------------|------------|------------|------------|------------|-------------------|------------|-------------------|------------|-------------------|------------|-------------------|--------------|-------------------|------------|--------------------------------------------------------------------|
| 2          |               | 2.5        |                        | з          |            | 3.5          |            | 4            |            | 5          |            | 6          |                   | 8          |                   | 10         |                   | 12         |                   | 14           |                   | 16         | <b>CONTRAPRESION</b><br>DE ESCAPE<br>(MILIMETROS) DE<br>COLUMNA DE |
| 0          | 0,37          |            | 0,46                   | 125        | 0,01       | $\mathbf{0}$ | 0.54       | $\mathbf{0}$ | 0,55       | 0.         | 0,8        | 400        | 0,01              | $\theta$   | 0,01              | 0          | 0,65              | 0          | 0,48              | 0.           | 0.45              | o          | 0,38                                                               |
| 0          | 0.38          |            | 0.47                   | 135        | 0.011      | 0            | 0.55       | $\bf{0}$     | 0.65       | 0          | 0.85       | 450        | 0.01              | n          | 0.01              | 0          | 0.7               | 0          | 0.49              | 0            | 0.46              |            | 0,39                                                               |
| 0          | 0,4           |            | 0.48                   | 139        | 0,012      | $\Omega$     | 0.65       | 0.           | 0.8        | 0.         | 0.9        | 475        | 0.01              | 1500       | 0.01              | n          | 0.75              | 0.         | 0.5               | 0.           | 0,47              | n          | 0.4                                                                |
| 0          | 0.4           |            | 0.48                   | 139.5      | 0.014      | 0            | 0.65       | 0            | 0.8        | 0          | 0.9        | 500        | 0.01              | 1550       | 0.08              | 0          | 0.75              | 0          | 0.5               | 0.           | 0.46              | ٥          | 0.405                                                              |
| 0          | 0,41          |            | 0.49                   | 142        | 0,015      | $\bf{0}$     | 0.75       | $\bf{0}$     | 0.95       | 0          | 0.00758    | 725        | 0.01              | 1600       | 0,012             | n          | 0.8               | 0          | 0.54              | Ω.           | 0.48              | n          | 0.41                                                               |
| 0          | 0.415         |            | 0,5                    | 146        | 0.016      | 0            | 0.8        | 0            | 0.002      | 0          | 0.00833    | 745        | 0.015             | 1625       | 0.013             | 0          | 0.8               | 0          | 0.54              | 0.           | 0.48              | o          | 0,41                                                               |
| 0          | 0.42          |            | 0.54                   | 149.5      | 0.017      | $^{\circ}$   | 0.85       | n            | 0.00483    | 450        | 0,009      | 760        | 0.011             | 1650       | 0.014             | n          | 0.85              | n.         | 0.55              | Ω.           | 0.49              | n          | 0.42                                                               |
| 0.         | 0,42          |            | 0,54                   | 155        | 0,0175     | 0            | 0,85       | 0            | 0.00733    | 470        | 0.01       | 780        | 0,0115            | 1700       | 0,0145            | 0          | 0,85              | 0          | 0,55              | 0.           | 0,49              | n          | 0,42                                                               |
| $\bf{0}$   | 0.43          |            | 0.55                   | 163        | 0.0175     | $^{\circ}$   | 0.007      | 260          | 0.010      | 490        | 0.011      | 800        | 0.012             | 1800       | 0.0147            | $\Omega$   | 0.9               | 0          | 0.6               | 0.           | 0.5               | n          | 0.43                                                               |
| 0.         | 0.43          |            | 0,55                   | 167        | 0.0178     | 0            | 0,008      | 265          | 0.012      | 493        | 0.012      | 820        | 0.0125            | 1825       | 0,0155            | 0          | 0.9               | 0.         | 0,6               | 0.           | 0.5               |            | 0.43                                                               |
| 0          | 0.44          |            | 0.6                    | 169        | 0.0179     | 0            | 0.009      | 270          | 0.015      | 495        | 0.013      | 825        | 0.013             | 1850       | 0.0158            | 0          | 0.93              | 0          | 0.63              | 0.           | 0.52              |            | 0.436                                                              |
| 0          | 0.46          |            | 0.65                   | 171        | 0.018      | 185          | 0.01       | 280          | 0.011      | 500        | 0.014      | 850        | 0.014             | 1900       | 0.016             | n          | 0.00883           | n.         | 0.65              | 0            | 0.54              |            | 0.44                                                               |
| 0          | 0.47          |            | 0.75                   | 181        | 0.02       | 199          | 0.011      | 290.9        | 0.012      | 550        | 0.015      | 951        | 0.18              | 2000       | 0.018             | 0          | 0.00933           | 0          | 0.7               | 0.           | 0.55              | n          | 0.45                                                               |
| 0          | 0,475         |            | 0.8                    | 188        | 0,021      | 200          | 0,012      | 295          | 0.0128     | 575        | 0.016      | 975        | 0.185             | 2050       | 0,019             | -O         | 0,00983           | n.         | 0.73              | Ω.           | 0,57              | n          | 0.455                                                              |
| 0          | 0.48          |            | 0.85                   | 192        | 0,023      | 220          | 0,013      | 300.5        | 0.013      | 600        | 0.017      | 1000       | 0.019             | 2100       | 0.02              | 2500       | 0,01              | 0          | 0.75              | 0.           | 0,6               | o          | 0.46                                                               |
| 0          | 0.485         |            | 0.88                   | 196        | 0.0235     | 225          | 0.015      | 300.7        | 0.0135     | 625        | 0.018      | 1050       | 0.02              | 2150       | 0.021             | 2600       | 0.0115            | 0          | 0.76              | 0            | 0.63              | n          | 0.465                                                              |
| 0          | 0.49          |            | 0.01333                | 200        | 0.024      | 230          | 0.015      | 300.9        | 0.016      | 650        | 0.019      | 1100       | 0.023             | 2200       | 0.022             | 2700       | 0.011             | 0          | 0.8               | 0            | 0.65              | o          | 0.47                                                               |
| 0          | 0.5           |            | 0.01783                | 201        | 0.025      | 240          | 0.016      | 350          | 0.018      | 700        | 0.023      | 1200       | 0.029             | 2300       | 0.025             | 2800       | 0.012             | 0          | 0.85              | $\mathbf{0}$ | 0.7               |            | 0.48                                                               |
| 0          | 0,53          |            | 0,02233                | 205        | 0.0255     | 245          | 0,017      | 370          | 0.02       | 725        | 0.024      | 1250       | 0.03              | 2350       | 0,026             | 2850       | 0.0125            | n          | 0.87              | 0.           | 0.73              |            | 0,485                                                              |
|            |               |            |                        |            |            |              |            |              |            |            |            |            |                   |            |                   |            |                   |            |                   |              |                   |            |                                                                    |

*Fig 18. Aporte de contrapresión según caudal de gases y diámetro de tubería.*

OOP

# <span id="page-27-0"></span>**7.5. Selección insonorización**

# <span id="page-27-1"></span>**7.5.1. Trampas de aire**

Lastrampasdeaireseseleccionandependiendodelapotenciadelamáquina.Deesa forma se tiene un estimado de la cantidad de aire que deben recibir y la que debe ser expulsada por el radiador, pues permite una cotización ágil cuando se requiere. Sin embargo, lo ideal es conocerlasdimensionesdel cuarto de lamáquina, del accesode aire fresco (ya sea puerta o ventana) y de la cavidad por donde se expulsa el aire caliente.

# <span id="page-27-2"></span>**7.5.2. Recubrimiento de muros y techos**

Éste simplemente se calcula conociendo el área total a cubrir (área de paredes y techo), pues generalmente se cotiza por metro cuadrado.

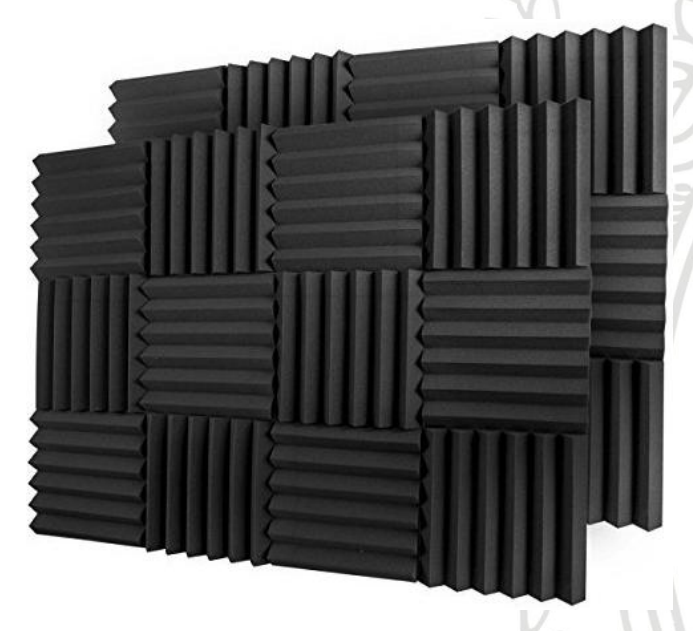

*Fig 19. Láminas de espuma (Black Theater).*

# <span id="page-27-3"></span>**7.6. Selección del sistema de alimentación de combustible**

Se selecciona un tanque de combustible según la capacidad requerida por el cliente de una hoja de cálculo con los costos según el tamaño.También se calcula el costo de la tubería de alimentación de combustible según el calibre requerido y la longitud, de manera similar a como se hace con el tanque. Finalmente se incluye el spill container si el clienteasílodesea,cuyocostotambiénseextraedirectamentedeunahojadecálculo.

# <span id="page-27-4"></span>**7.7. Cálculo estimado de la mano de obra**

Se hace un cálculo estimado asumiendo el número de días y personal requeridos. Cabe aclararqueelprotocolorealconsisteenhacerunavisitaalsitiodeinstalacióndeforma que se contemplen todas las posibles necesidades.

# <span id="page-27-5"></span>**7.8. Cálculo estimado de los costos de traslado y ubicación en sitio**

Dicho cálculo consiste en analizar todas las posibles ayudas requeridas al momento de desplazarlamáquina.Es claveconseguirfotos yvídeosdelaccesoalsitio,puesporlo general éste es un procedimiento complicado ya que involucra maniobras con equipos

de mucho peso. Cuando el ingreso resulta sencillo, basta con ingresar el grupo electrógeno con un montacargas acorde a su peso. Sin embargo, también se dan situaciones en las que se hace necesario el uso de grúas cama baja oPH, cuando la altura representa uno de los obstáculos.

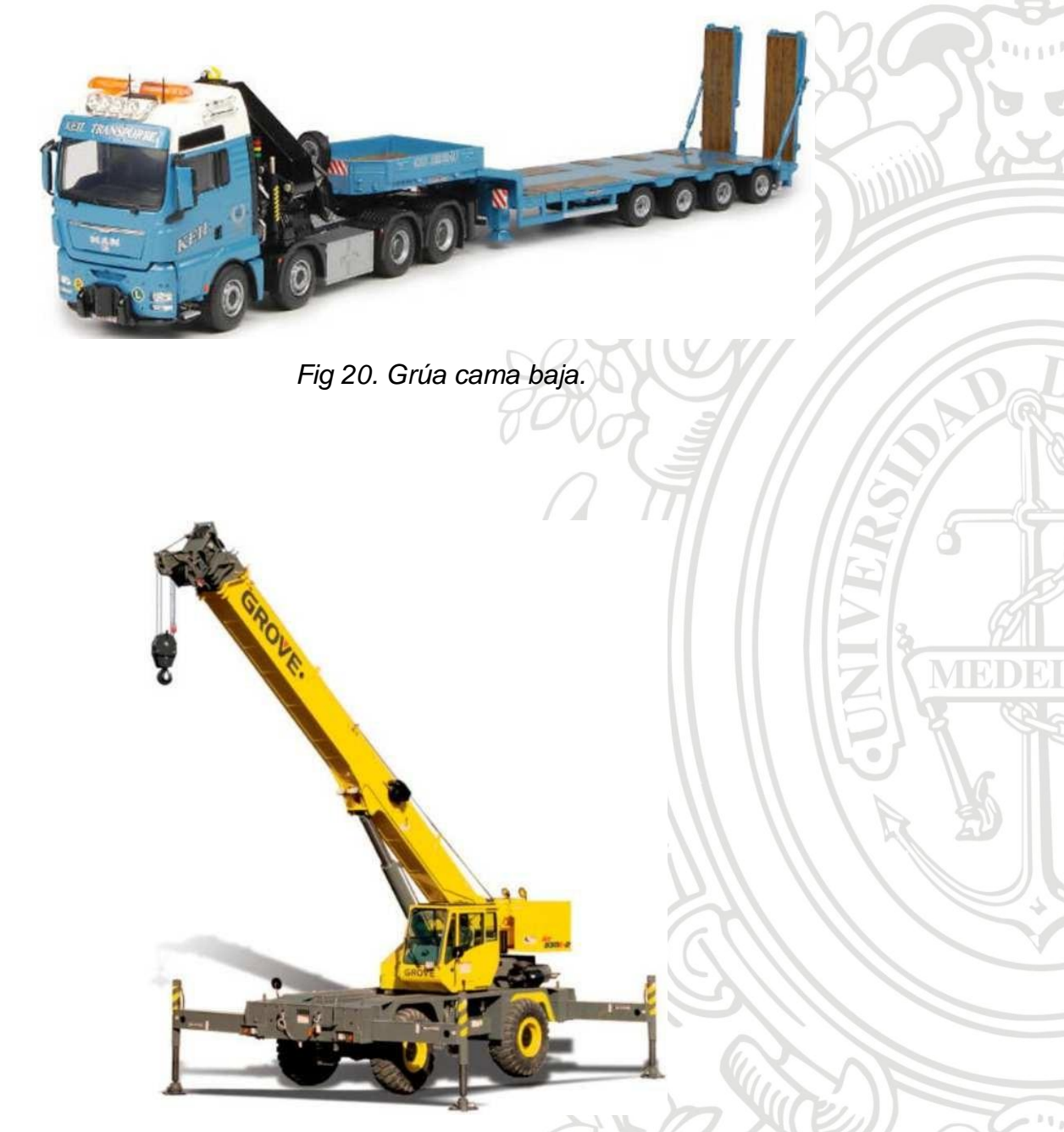

*Fig 21. Grúa PH.*

# <span id="page-28-0"></span>**7.9. Cálculo de la canalización de circuitos**

Losductosparaelcircuitoalimentadordepotenciasecalculanconbaseeneláreatotal que ocupa el "racimo" de conductores (transversalmente). De la tabla 310-16 de la NTC 2050 se obtienen las áreas transversales correspondientes a cada calibre de conductor,

de manera que al conocer los calibres a utilizar se puede calcular el área total que ocupan. Luego, se calcula el factor de ocupación respecto a las áreas de tuberías comercialesyseescogeeldiámetroparaelcualdichofactorseaigualomenora0.4.

> Factordeocupación= Área transversal del ducto Área total de los conductores

El criterio del 40% de ocupación máxima de la tubería viene de la norma NTC 2050 capítulo9.Dicho criteriose aplicacuando2omás conductores vancanalizadosporel mismo ducto. No obstante, debido a la constante manipulación de los conductores (especialmente en las curvas), se generan irregularidades en la superficie de su aislamiento, de forma que pueden llegar a ocupar un poco más espacio del previsto. Debido a lo anterior, para este caso particular, los cálculos se hacen con un factor de ocupación del 30%.

Cuando la potencia es de una magnitud tal que las tuberías no proveen suficiente espacio, se ejecutan los cálculos con bandejas porta cables o canastillas, respetando las disposiciones de los conductores sugeridas por la norma.

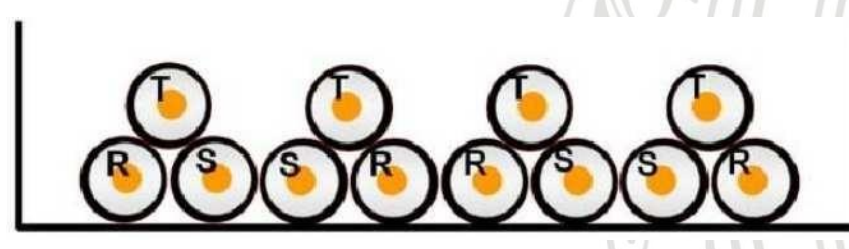

*Fig 22.Ejemplo de distribución correcta de conductores en bandeja porta cables para un circuito trifásico.*

# <span id="page-29-0"></span>**7.10. Cálculo de los circuitos de control y servicios auxiliares**

El procedimiento es muy similar al del cálculo del circuito alimentador de potencia La diferencia es que las distancias varían, pues una de las conexiones es entre el módulo de control de la planta y la transferencia, y la otra es entre la planta y el tablero de distribución más cercano. Conlas distancias se calculan las cantidades de cable, tubería y curvas.Coneltipodemedioenel cualestáinmersoel circuito,sedeterminasidebede ser tuberíaEMT (interiores), IMC (exteriores) yPVC (subterránea o empotrada). Hay ocasiones en las que la transferencia y el tablero más cercano se encuentran en el mismo punto, de forma que todos los circuitos pueden ir canalizados en paralelo, lo que simplifica el cálculo de las cantidades. Cabe aclarar que todas estas instalaciones siguen lo sugerido por la norma técnica colombiana y el reglamento técnico de instalaciones eléctricas, respetando distancias y tomando en cuenta factores de seguridad y demás.

#### <span id="page-30-0"></span>**8. APU**

El programa posee una hoja de cálculo dedicada a la elaboración del APU, la cual contiene todos los posibles materiales requeridos en la instalación, con sus respectivos precios y descripciones. Luego de que todas las cantidades necesarias son calculadas, el programa internamente las traslada a la hoja del APU. Allí, a partir de fórmulas, se calculanlossubtotalesporcadaítemyungrantotalconelpreciofinaldelainstalación. Posteriormente, se ejecuta una macro que realiza un filtrado por ítems, y traslada los subtotales con sus respectivas descripciones al formato final, aplicando la rentabilidad asignada por el área comercial.

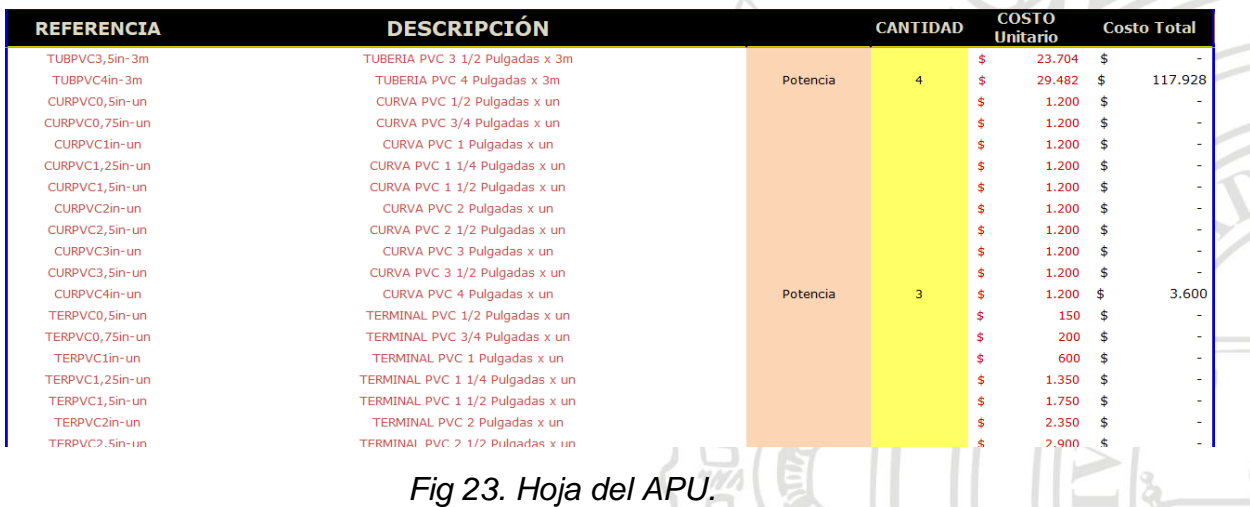

#### <span id="page-30-1"></span>**9. Formato de salida**

Como se explicaba anteriormente, en el formato de salida se consignan los cálculos resumidos por ítems o secciones. Inicialmente tiene un encabezado con la información básica del cliente, el proyecto, fecha, asesor comercial a cargo, etc. También se muestra un cuadro resumen de los ítems calculados por la macro, y, finalmente, observaciones técnicas y comercialesimportantes.

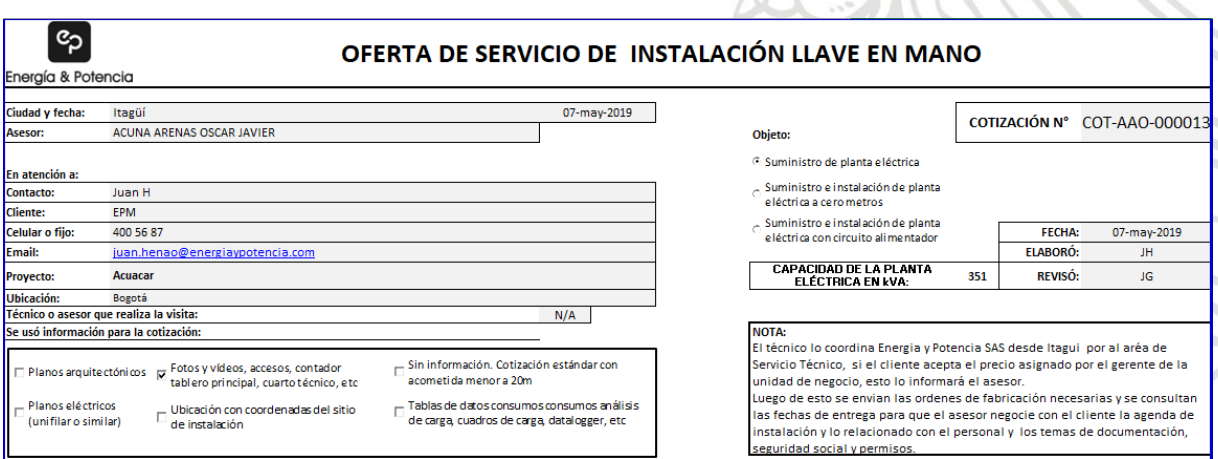

*Fig 24. Encabezado del formato de salida.*

| ixem.           | Descripción                                                                                                    | Unidad         | Cantidad     | Valor Unitario  | Valor Total   |
|-----------------|----------------------------------------------------------------------------------------------------|----------------|--------------|-----------------|---------------|
|                 | Grupo electrógeno.                                                                                                    |                |              | Subtota         |               |
| 1,1             | Planta eléctrica 200kVA STBY.                                                                                             | Un             | $\mathbf{1}$ |                 | $S-$          |
|                 | Cableado                                                                                                    |                |              |                 | \$ 6.800.578  |
| 2,1             | Circuito alimentador de potencia: 3x(2x300)F + (2x250)N + (1x0)T. Incluye<br>terminales, cintas y marcadores.             | ML             | 15           | \$449.803       | \$6,747.040   |
| $2,2 -$         | Conductores para los circuitos de servicios auxiliares y control de la<br>transferencia. Incluyen terminales.             | ML             | 15           | \$3.569         | \$53,538      |
| $\mathbf{B}$    | Canalización de circuitos                                                                                                 |                |              |                 | \$ 991.856    |
| 3,1             | Canalización de potencia en tubería: TUBPVC4in-3m.                                                                        | ML             | 15.          | \$17,449        | \$261.732     |
| 3,2             | Canalización de circuitos de control y servicios auxiliares en tubería EMT<br>$3/4$ .                                     | ML             | 15           | S 5.975         | \$89,624      |
|                 | Transferencia                                                                                                    |                |              |                 | 5 75,700      |
| 4.1             | No se solicitó.                                                                                                    | Un             | $1 -$        | \$75.700        | \$75,700      |
|                 | Tuberia de escape                                                                                                    |                |              |                 | 51.082.06     |
| 5,1             | Tubería de escape con diámetro de 5" y 5 metros de longitud. Incluye<br>revestimiento térmico.                            | ML             | 5            | 5216.413        | \$1.082.067   |
| $\mathsf{S}$    | Insonorización                                                                                                    |                |              |                 | \$ 11.968.000 |
| 6,1             | Insonorización del cuarto de la máquina con un área de 70 metros<br>cuadrados.                                            | $m^2$          | 70:          | \$170.971       | \$11.968.000  |
|                 | Trampas de aire                                                                                                    |                |              |                 | 4.702.500     |
| 7.1             | Trampa de aire fresco.                                                                                                    | Un             | $1 -$        | \$2.277.000     | \$2.277.000   |
| 7,2             | Trampa de aire caliente.                                                                                                  | $_{\text{Un}}$ | $1 -$        | \$2.425.500     | \$2.425.500   |
|                 | Cabina especial                                                                                                    |                |              |                 | \$ 9.996.65   |
| 8.1             | Cabina insonora cold rolled                                                                                               | Un             | $\mathbf{1}$ | \$9.996.656     | 5.9.996.656   |
| $\Box$          | Sistema de alimentación de combustible                                                                                    |                |              |                 | \$2830.00     |
| 9.1             | Tanque externo de 50 gal, horizontal (un) con tubería de llenado de acom<br>en 1 pulg (x m). Incluye Spill container (un) | GLB            | 1            | \$2,830,000     | \$2,830,000   |
| 10 <sub>1</sub> | Transporte y ubicación en sitio                                                                                           |                |              |                 |               |
| 10,1            | Transporte, ubicación en sitio, desensamble, etc.                                                                         | GLE            | $\mathbf{1}$ |                 |               |
| 561.            | Mano de obra                                                                                                    |                |              |                 | \$1,910,000   |
| 11,1            | Incluye pareja de técnicos, alimentación, viáticos,                                                                       | Dias           | 3            | \$636.667       | \$1,910,000   |
| 56)             | Critics                                                                                                    |                |              |                 |               |
| 12.1            | Amortiguadores, encerramiento en malla eslabonada, ducto enfocador,<br>monitoreo remoto, etc.                             | $\mathbf{x}$   | $\mathbf{1}$ | $5 -$           |               |
|                 |                                                                                                    |                |              | <b>SUBTOTAL</b> | \$39.716.858  |
|                 |                                                                                                    |                |              | IVA 19%         | \$7.546.203   |
|                 |                                                                                                    |                |              | <b>TOTAL</b>    | \$47.263.061  |

*Fig 25. Ejemplo de cuadro resumen del formato de salida.*

# <span id="page-31-0"></span>**10. Memorias de cálculo**

Finalmente, el programa tiene la opción de exportar en formato PDF las memorias de cálculo de la instalación. Dichas memorias incluyen de forma resumida los requerimientos técnicos ingresados por el usuario y los resultados respectivos. También se explican criterios de cálculo tenidos en cuenta con base en la norma colombiana y explicaciones concisas de algunos procedimientos.

| ల<br>Energía & Potencia       |                                                                 | CALCULADORA DE LLAVE EN MANO PARA GENERACIÓN | <b>CALCULAR INSTALACIÓN</b>                                                         | <b>Exportar memorias</b> |       |
|-------------------------------|-----------------------------------------------------------------|----------------------------------------------|-------------------------------------------------------------------------------------|--------------------------|-------|
|                               |                                                                 | <b>INFORMACIÓN DE ENTRADA</b>                |                                                                                     |                          |       |
|                               | Seleccione la tensión [V]= Trif-120/208VAC                      |                                              | Potencia en [kVA]=                                                                  | 200,0                    |       |
| <b>Actualizar generadores</b> | Seleccione el gen=                                              | GDC300-LSY                                   | GENERADOR DIÉSEL ENERMAX 351kVA TRIF(127/220Vac-60hz)1800rpm ABIERTO ALT. LEROY-SOI |                          | I stb |
|                               | Distancia cxto alimentador [m]= 15                              |                                              | Se instalará puesta a tierra:                                                       | Si                       | disef |
|                               |                                                                 |                                              | Temp media de la población [°C]                                                     | 14                       | 5!    |
|                               | Calcular alimentador independiente Lugar de instalación: Bogotá |                                              | Altura sobre el nivel del mar [m]=                                                  | 2600                     |       |
|                               |                                                                 |                                              | Humedad relativa de la población                                                    | 85%                      | Desc  |
|                               |                                                                 |                                              |                                                                                     |                          |       |
|                               |                                                                 |                                              |                                                                                     |                          |       |
|                               | Lleva transferencial No                                         |                                              |                                                                                     |                          |       |

*Fig26.BotónqueactivalaexportacióndelasmemoriasdecálculoenformatoPDF.*

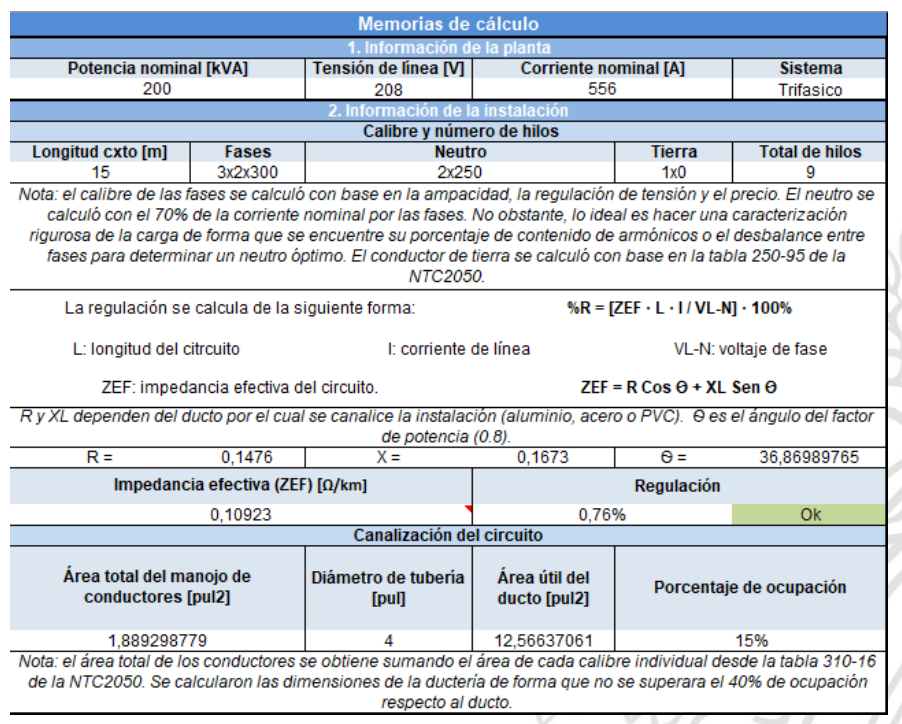

*Fig 27. Ejemplo de memorias de cálculo.*

#### <span id="page-32-0"></span>**11. Resultados**

- Se adquieren conocimientos básicos y avanzados sobre los métodos que posee Excel desde VBA para automatizar procesos. Esto se logra por medio de un análisis previo de las primeras versiones del programa a todas las macros involucradas, entendiendo los procedimientos y los diferentes comandos utilizados.Deformasimilar,seestudiantodaslashojasdecálculojuntoconsus fórmulas, condiciones, formatos y conexiones.
- Se obtiene un cálculo preciso de las cantidades de obra necesarias para ejecutar la instalación de grupos electrógenos satisfaciendo todas las necesidades del cliente y entregando un servicio completo llave en mano.
- Se complementa la primera versión del programa con cálculos de la canalización de los circuitos aplicando la norma técnica, y los circuitos de control y servicios auxiliares del grupoelectrógeno.
- Se optimizan los procesos de filtrado y llenado de tablas resumen.
- Se depuran errores presentados en versiones anteriores.
- Se incorporan macros para la exportación de información en diferentes formatos como Excel yPDF.
- Se actualizan los precios de los materiales en las bases de datos y se incorporan otros adicionales conforme se expandieron los cálculos.
- Se diseña y automatiza el formato formal de salida de las cotizaciones.
- Se incorpora macro para corregir contra-presión en el sistema de escape y generarlasmodificacionesnecesariasenlascantidadesdelosmateriales.
- Se agrega macro para cálculo de circuitos ramales independientes.

 Se diseña un cuadro resumen organizado y se automatizan las memorias de cálculo de la instalación del grupo electrógeno.

#### <span id="page-33-0"></span>**12. Conclusiones**

Se deben analizar diferentes aspectos, como: el espacio donde será ubicado el grupo electrógeno, las distancias necesarias para instalación de sistema de escape y los diferentes circuitos eléctricos, la circulación de aire en el cuarto de la máquina, los requerimientos de insonorización según norma nacional, el tiempo de la mano de obra, las herramientas necesarias para la ubicación en sitio de la máquina y las condiciones de accesodelaplantaalsitiodeoperación.Loanteriorconlaintencióndehaceruncálculo y una cotización completa de la instalación de un grupo electrógeno.

Es importante seguir los lineamientos de la normatécnica colombiana y el reglamento técnico de instalaciones eléctricas al momento de calcular la instalación de un grupo electrógeno,puesellogarantizacondiciones segurasparalaspersonas encargadasdesu manipulación.

La automatización por medio de macros en Excel VBA permite agilizar procesos y cálculos que resultan engorrosos y extenuantes al efectuarse de forma manual.

#### <span id="page-33-1"></span>**13. Referencias bibliográficas**

[1] "Reciprocating internal combustion engines performance, Part 1: Declarations of power, fuel and lubricating oil consumptions, and test methods – Aditional requirements for engines for general use", ISO 3046-1, 5ta edición, Ginebra, 2002.

[2] "Motor de combustión interna" [Online]. Disponible: https:/[/www.ecured.cu/Motor\\_de\\_combusti%C3%B3n\\_interna](http://www.ecured.cu/Motor_de_combusti%C3%B3n_interna)

[3] Maria del Mar. (2018, Octubre 02). "Ley de Faraday|Inducción electromagnética" [Online]. Disponible: https://espaciociencia.com/ley-de-faraday-induccionelectromagnetica/

[4] (2017, Octubre 08). "¿Qué es y cómo funciona un alternador?" [Online]. Disponible: https://caymansseo.com/que-es-como-funciona-un-alternador

[5] "Sistema De Escape: Elementos, Conceptos Y Funcionamientos" [Online]. Disponible:

https:/[/www.mundodelmotor.net/sistema-de-escape/#partes\\_del\\_sistema\\_de\\_escape](http://www.mundodelmotor.net/sistema-de-escape/#partes_del_sistema_de_escape)

[6] "Dimensionamiento de motores y generadores en aplicaciones de ingeniería eléctrica" [Online]. Disponible: https://es.slideshare.net/Cesar2705/dimensionamientodel-grupo-electrogeno

[7] "Método Range.Autofilter en Excel" [Online]. Disponible: https://docs.microsoft.com/en-us/office/vba/api/excel.range.autofilter

[8] Ministerio de ambiente, vivienda y desarrollo territorial, «Resolución 0627 del 07 de abril del 2006».

[9] "Sistema de escape, consideraciones generales" [Online]. Disponible: https:/[/www.academia.edu/30102309/SISTEMA\\_DE\\_ESCAPE\\_CONSIDERACIONES\\_GENE](http://www.academia.edu/30102309/SISTEMA_DE_ESCAPE_CONSIDERACIONES_GENE) RALES